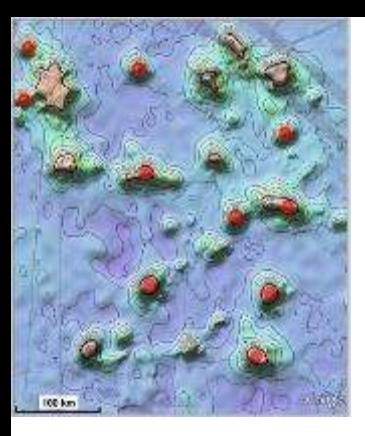

#### **GEBCO Data Store & SRTM15\_PLUS**

David T. Sandwell - Scripps Institution of Oceanography Joseph J. Becker - Naval Research Laboratory Chris Olson - Scripps Institution of Oceanography

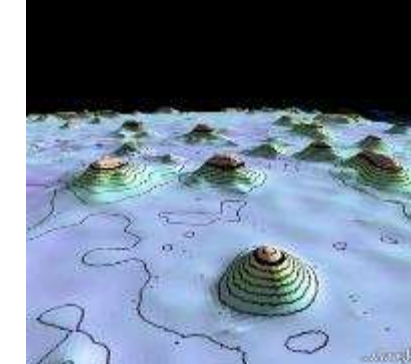

- Needs for improved bathymetry
- Three resolutions: 60 sec, 30 sec, 15 sec
- Data Store Contributions
- Editing for 15 sec
- How can we do better?

Funding: Google, NSF, ONR, ConocoPhillips

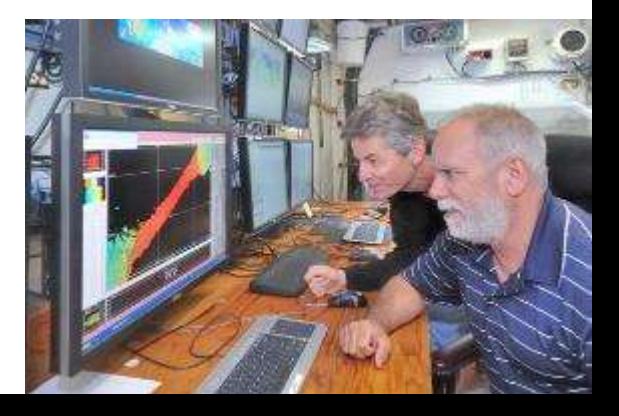

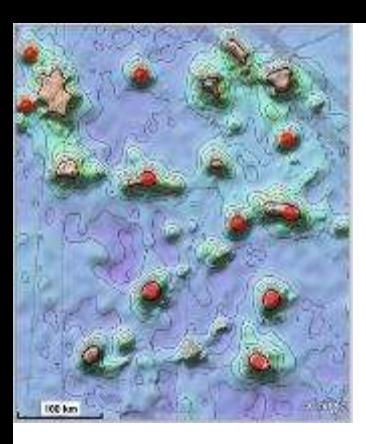

#### **Needs for Improved Bathymetry**

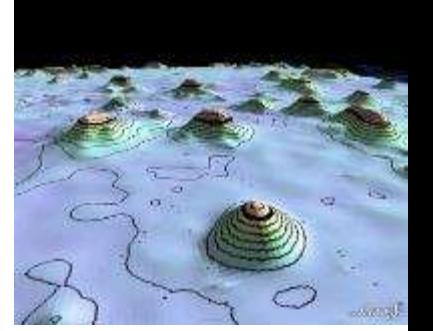

#### **Science**

- **global tectonics, seafloor roughness, fractures**
- **seamounts**
- tsunami models
- ocean circulation and tides
- marine ecosystems
- planning tool

# **Outreach and applications**

- education and outreach GE
- military applications
- industry applications

# modern mapping tools

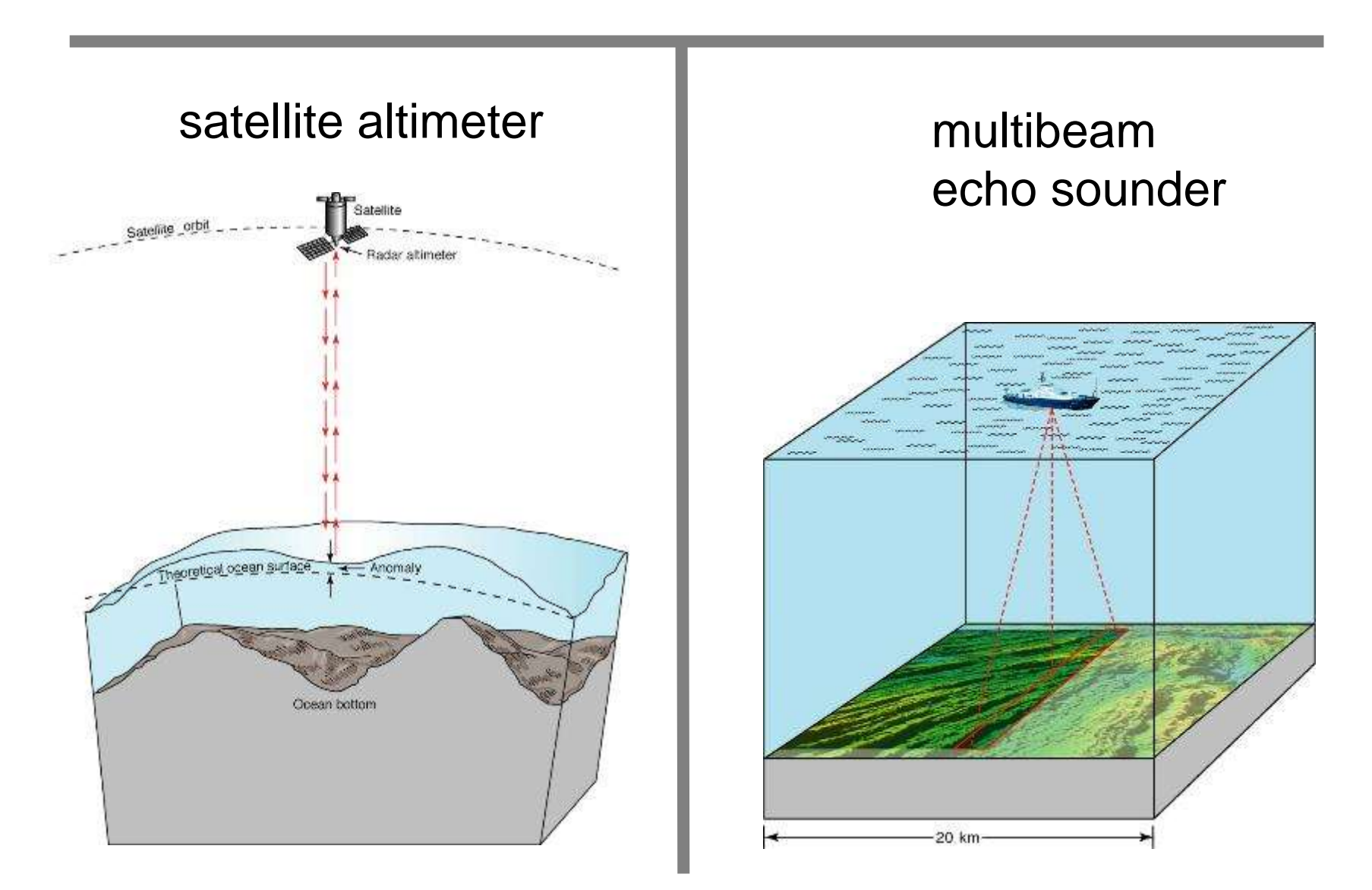

Data SIO, NOAA, U.S. Navy, NGA, GEBCO

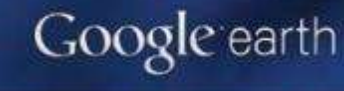

61 km

lat -33.076273° lon -120.966898° elev -3506 m

Eye alt 250.29 km ○

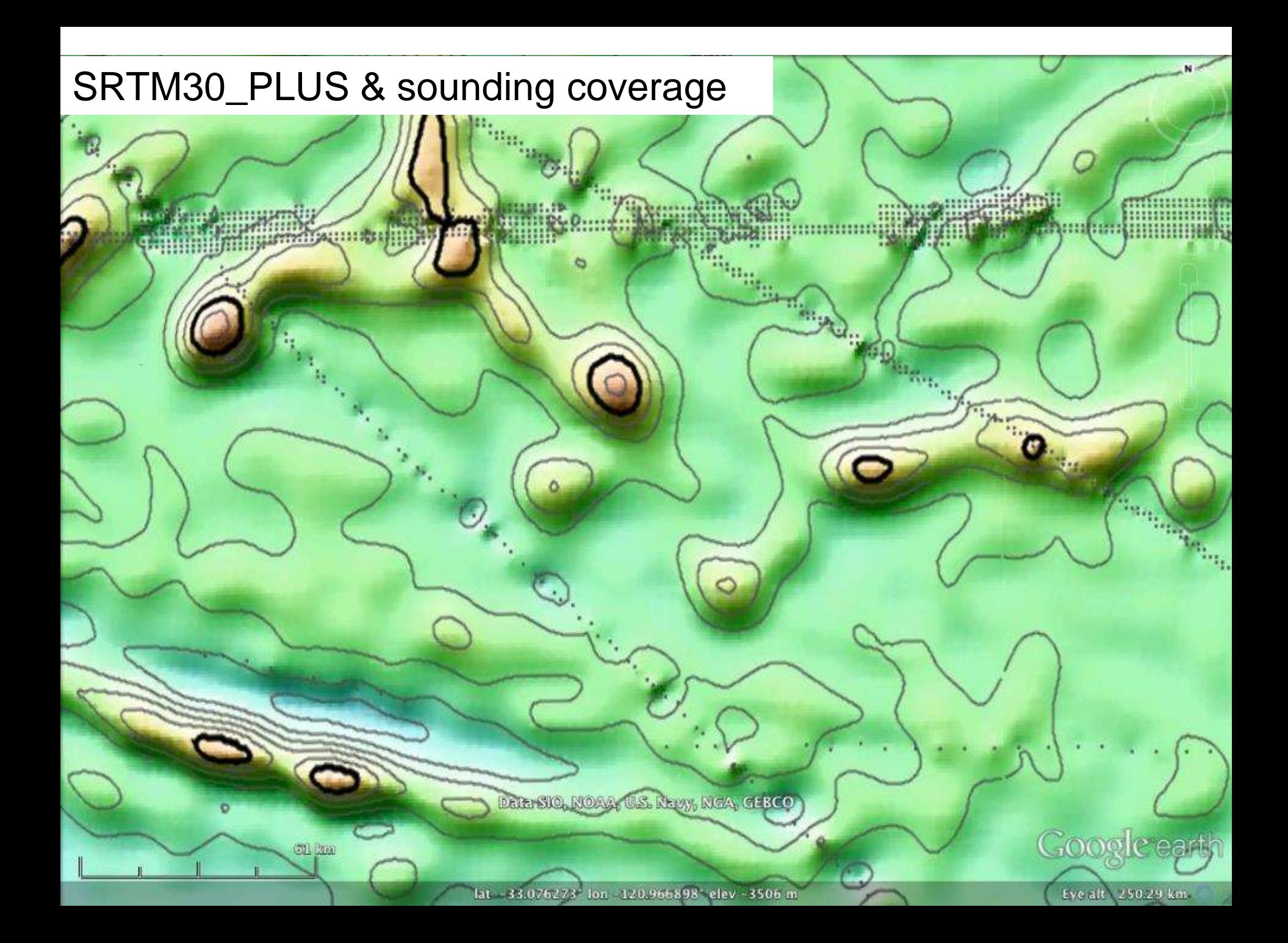

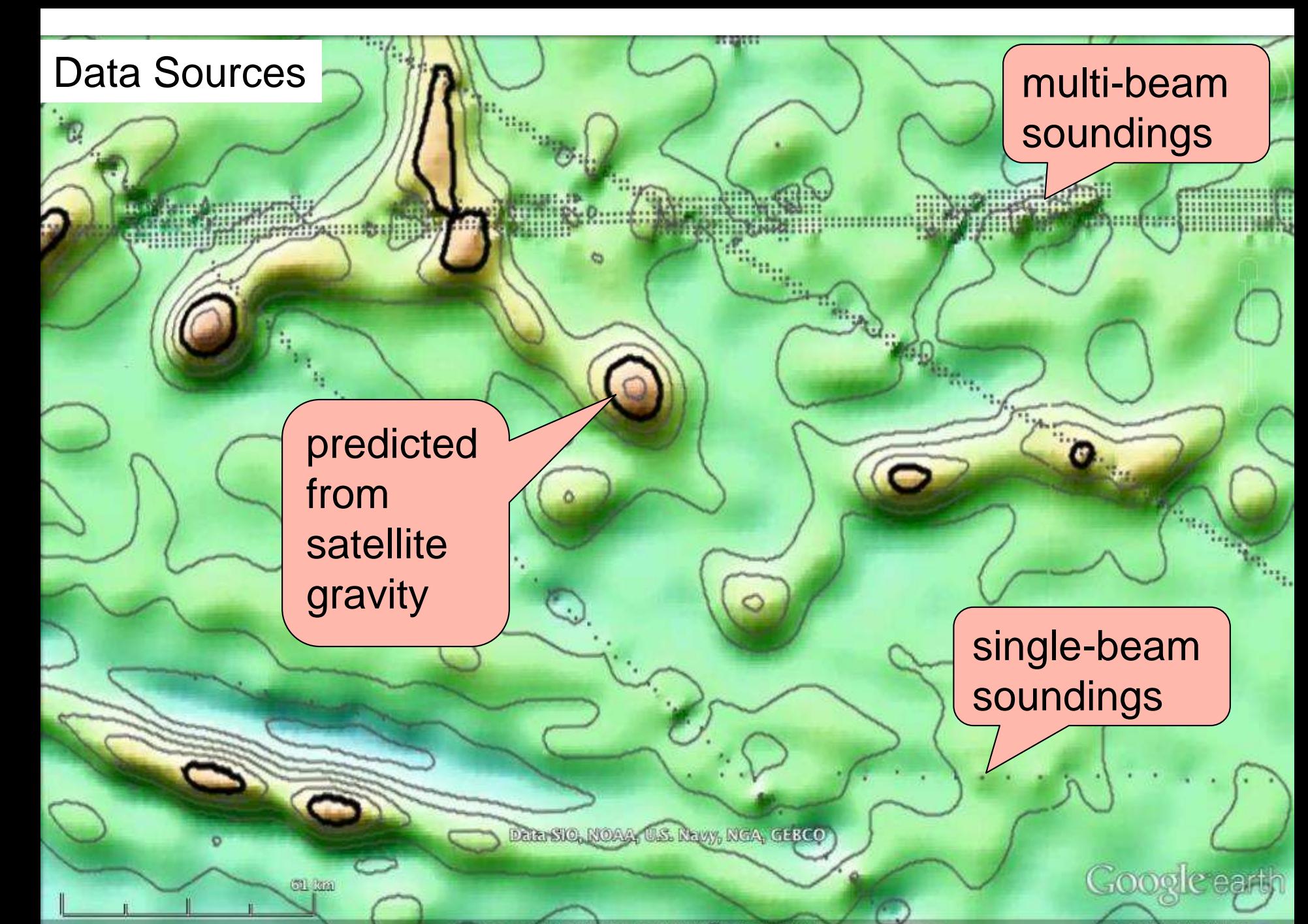

Eye alt 250.29 km

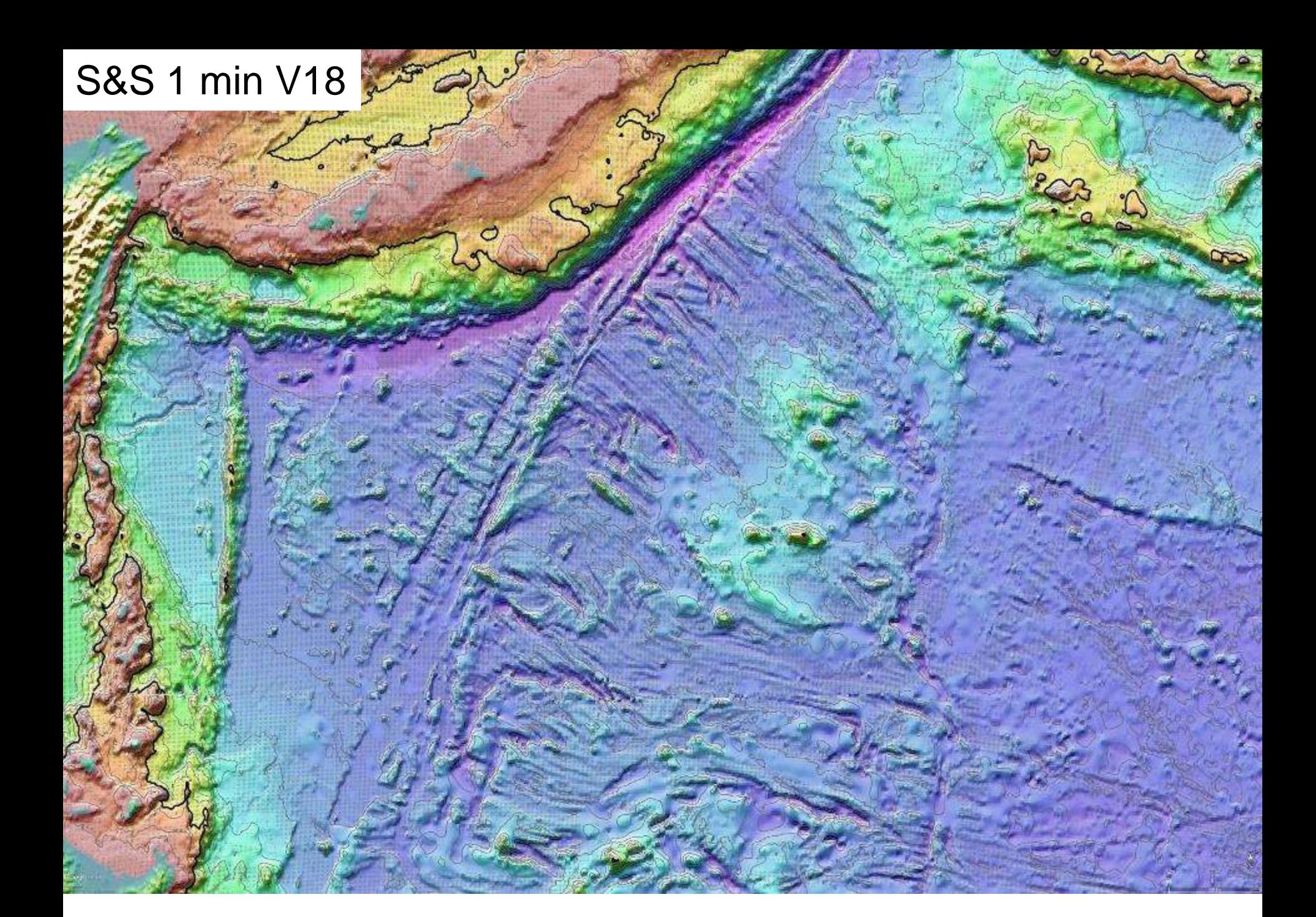

短

ら

# SRTM15\_PLUS V1

 $rac{1}{2}$ 

 $\omega$ 

Gegenn

Gogani

real?

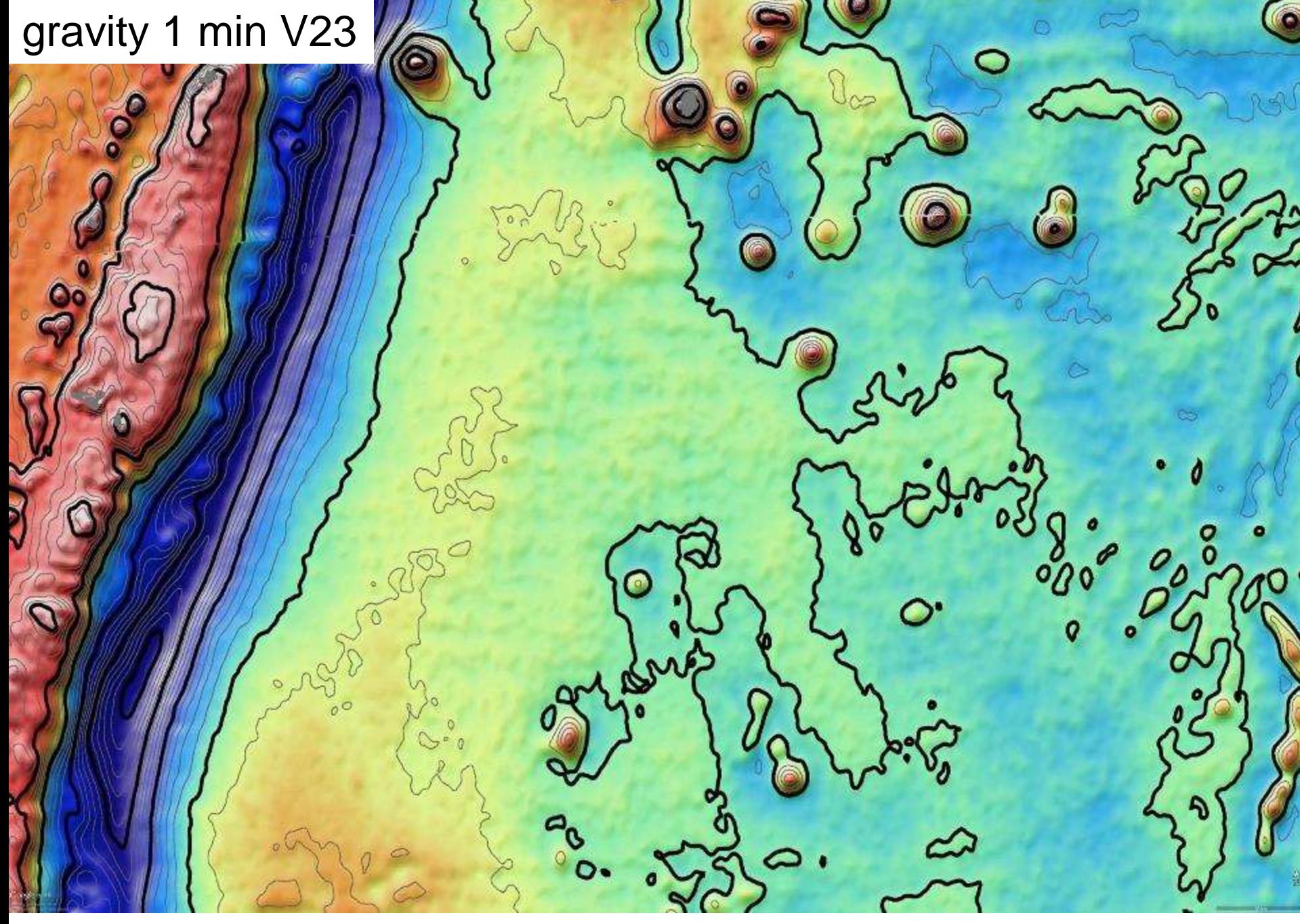

# SRTM15\_PLUS V1

j

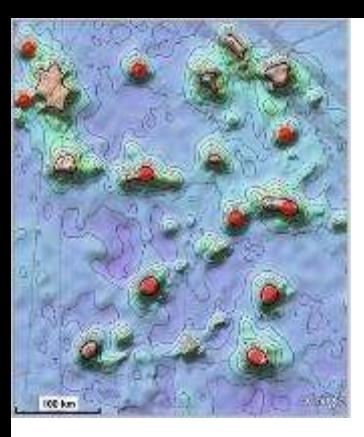

#### **GEBCO Data Store & SRTM15\_PLUS**

David T. Sandwell - Scripps Institution of Oceanography Joseph J. Becker - Naval Research Laboratory Chris Olson - Scripps Institution of Oceanography

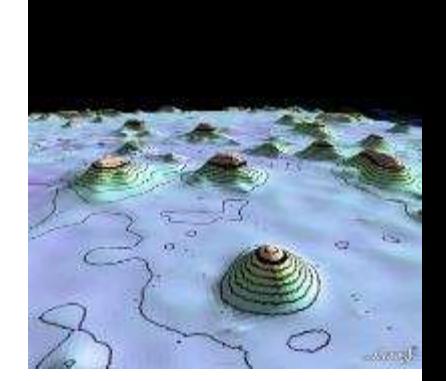

- Needs for improved bathymetry
- Three resolutions: 60 sec, 30 sec, 15 sec
- **Data Store Contributions**
- Editing for 15 sec
- How can we do better?

Funding: Google, NSF, ONR, ConocoPhillips

### **Soundings used in SRTM15/30\_PLUS** multibeam, singlebeam, grids, . . .

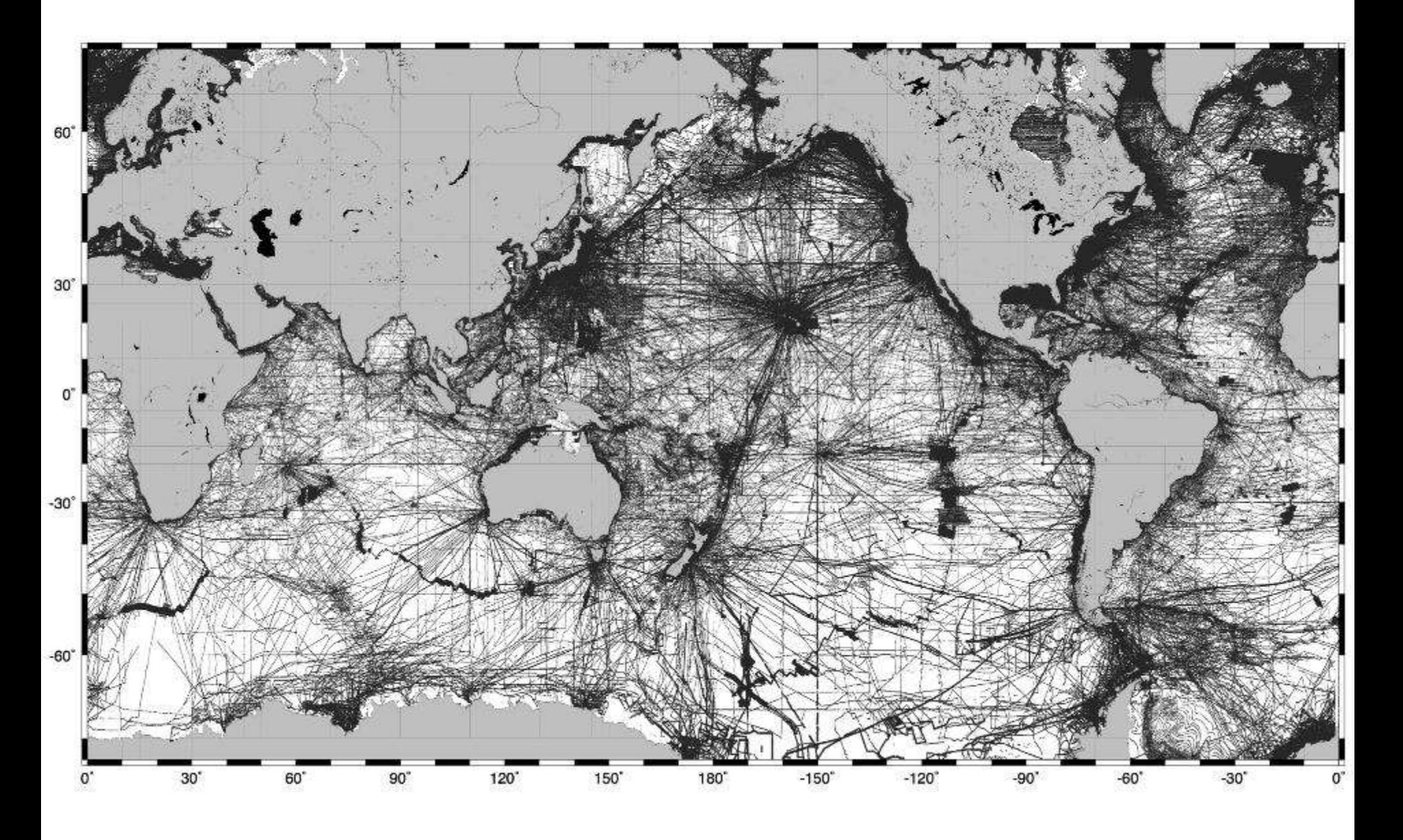

# **1/2 of global seafloor bathymetry not resolved at 10 km resolution**

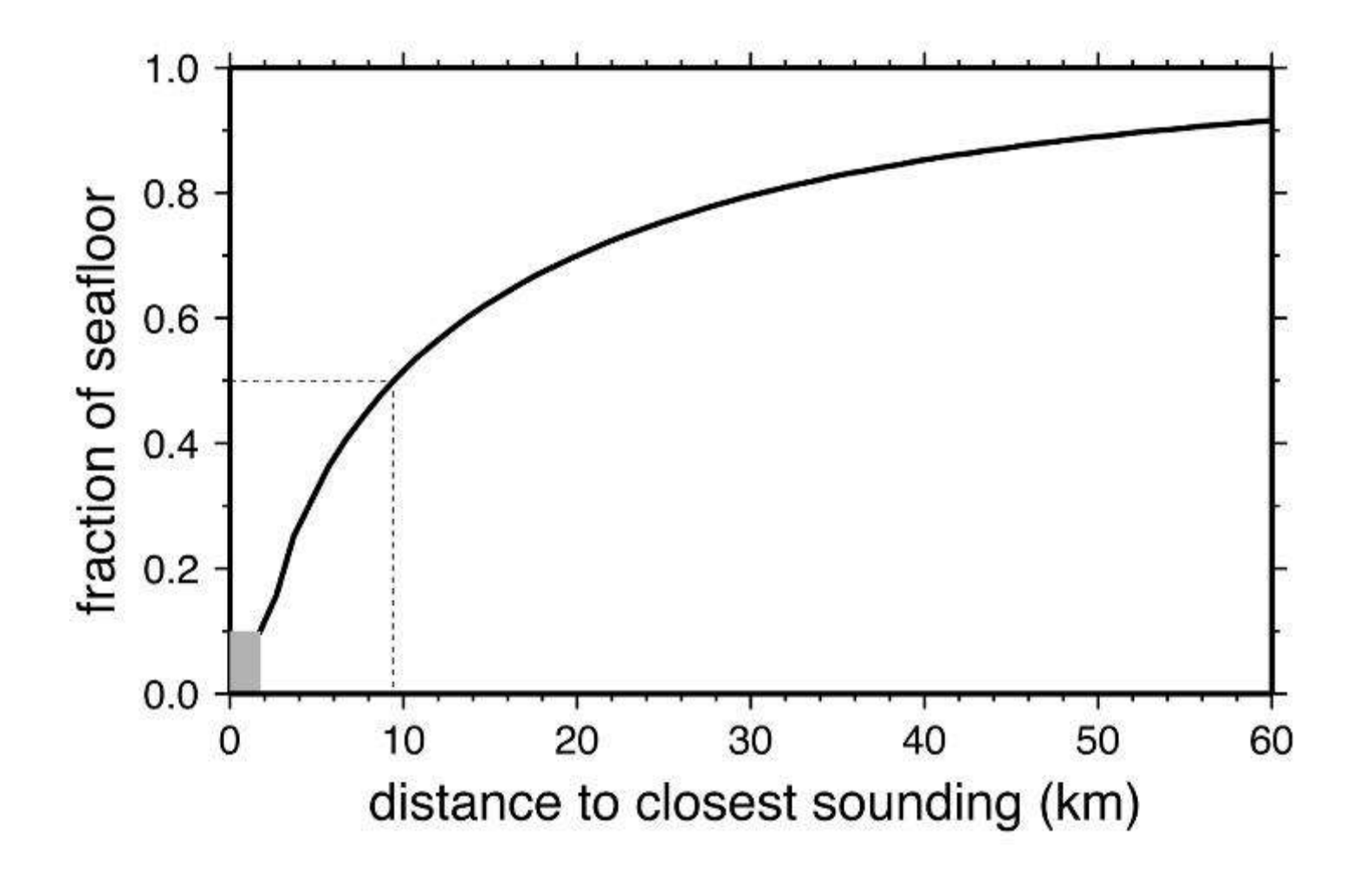

[Smith and Marks, 2009]

#### **areas of seafloor more than 10 km from a sounding**

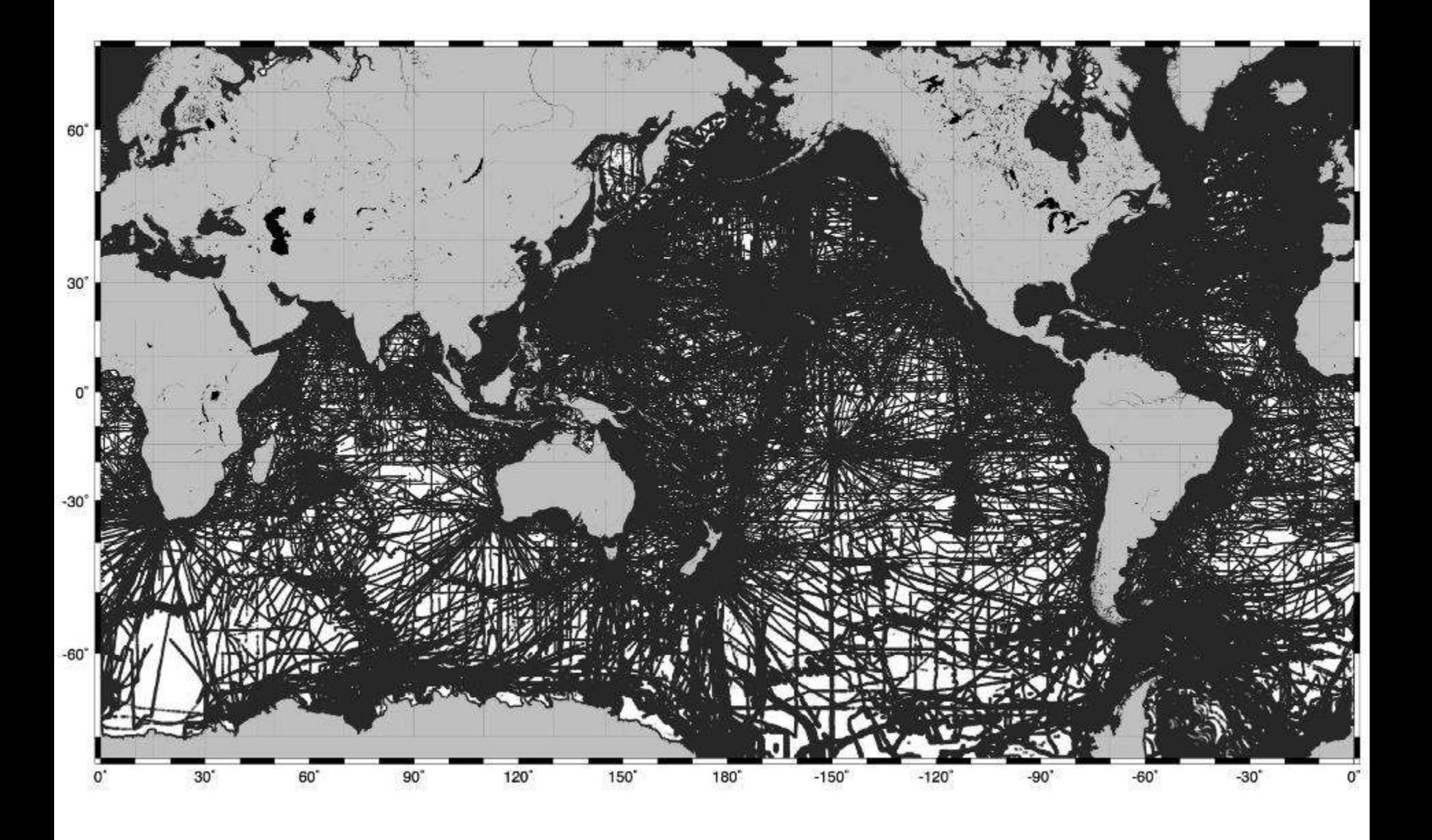

# **Data available at GEBCO Data Store**

- Soundings blockmedian at 500 m spatial resolution
- Common cm-format 9317 files 439 million soundings
- Bad soundings flagged
- Source Identification Number (SID) used to link soundings back to original source

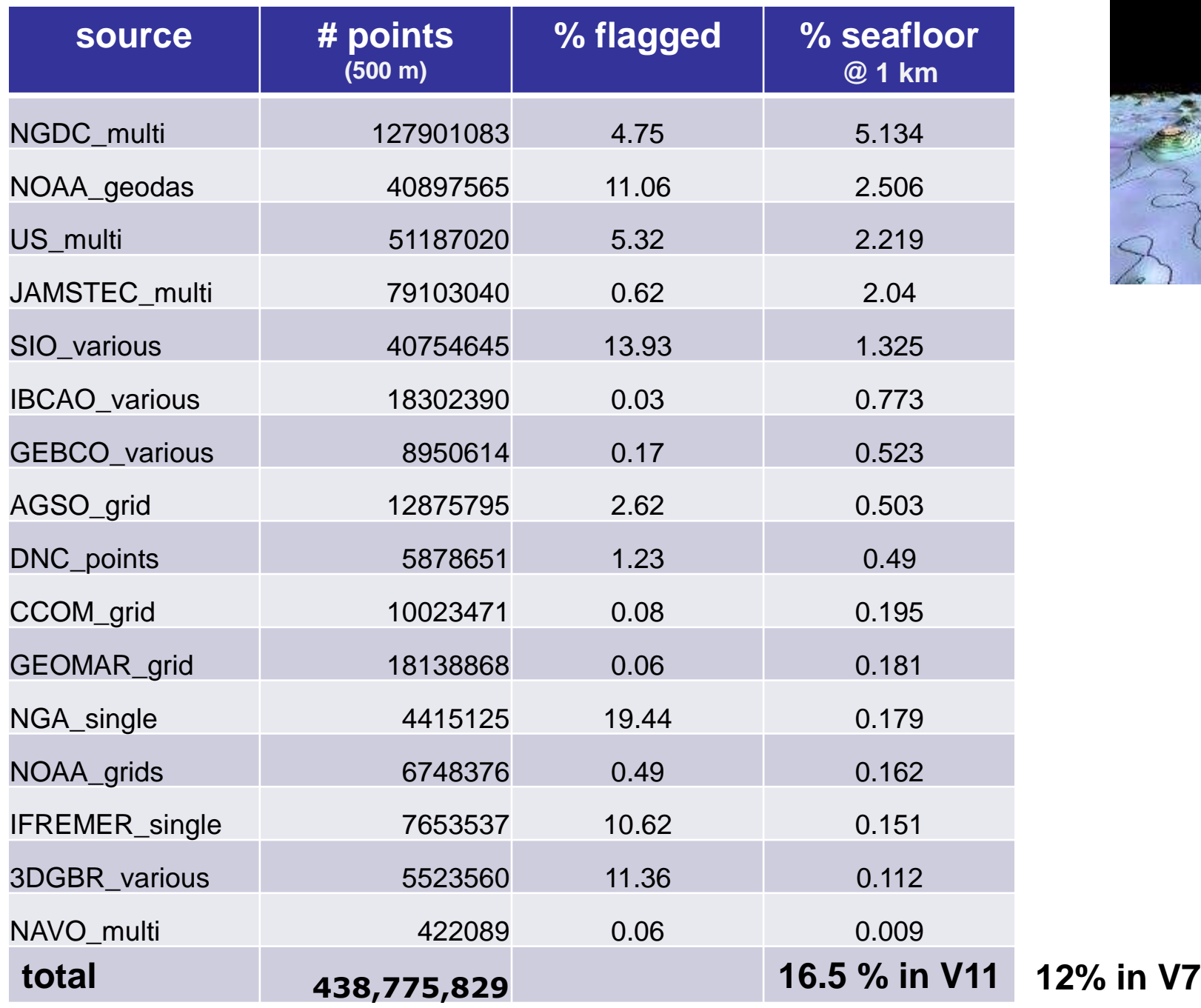

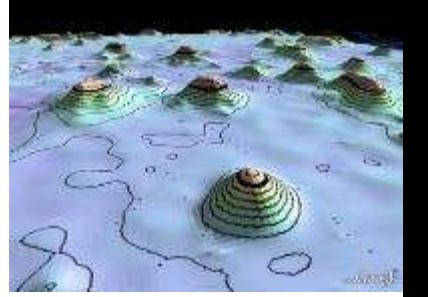

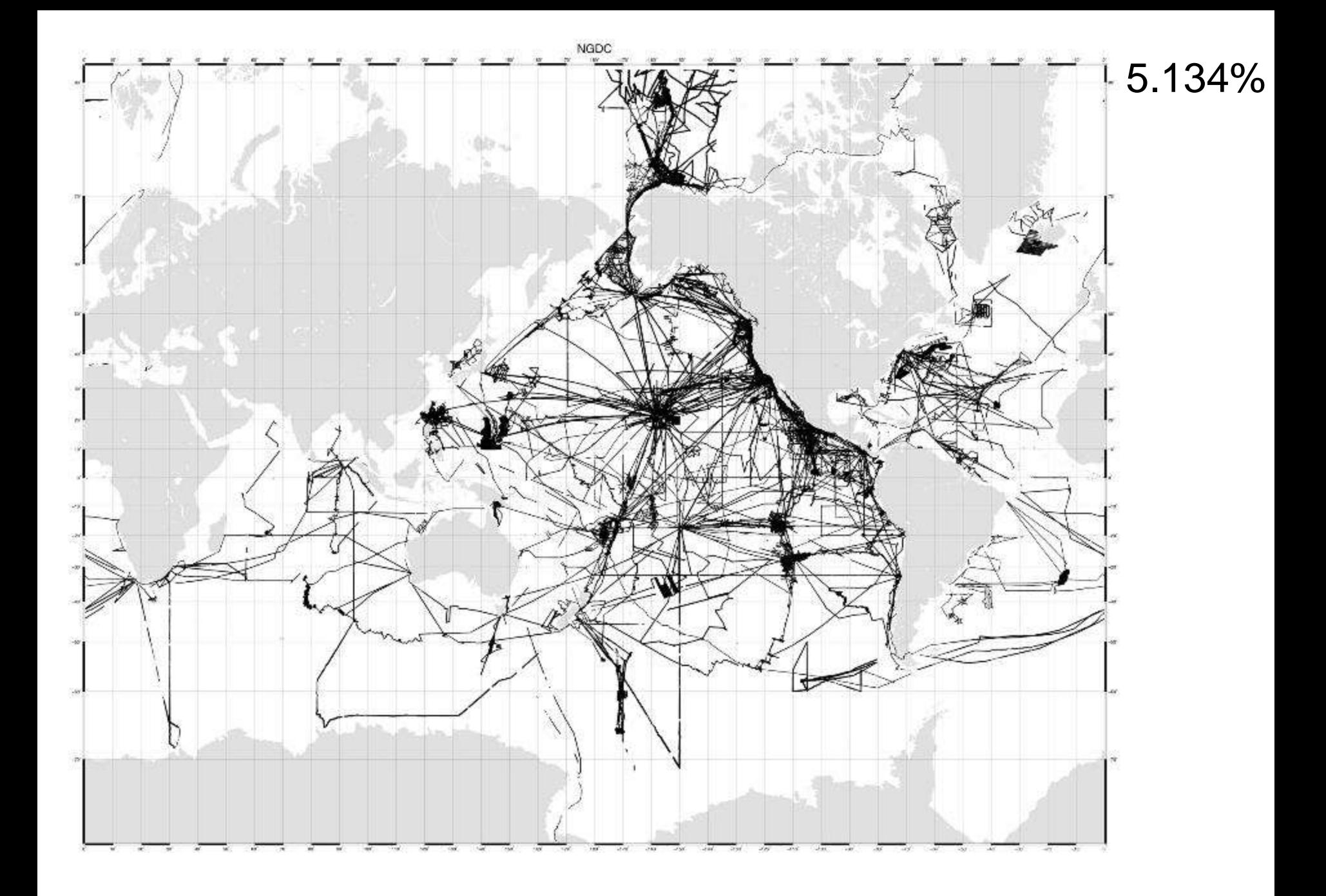

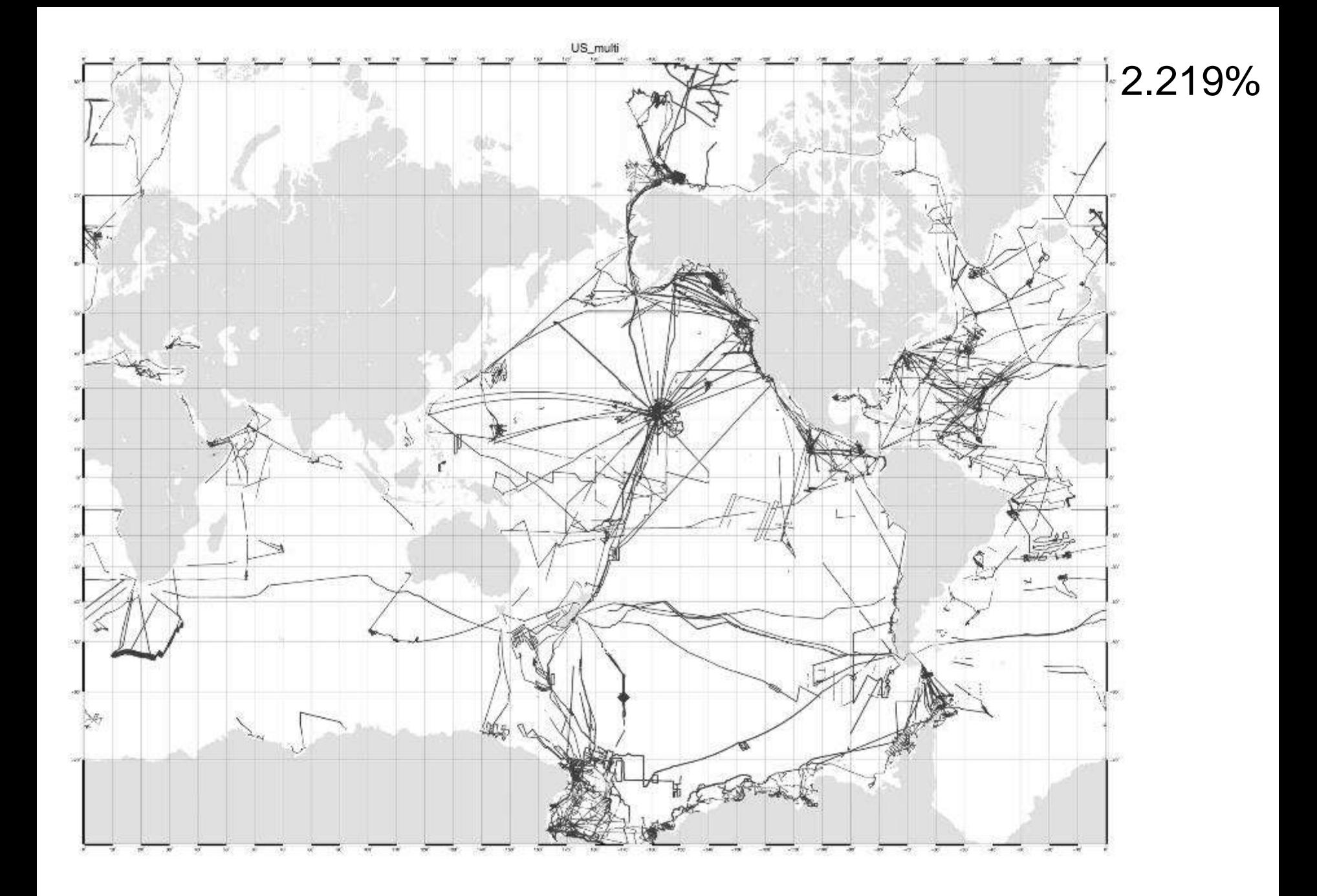

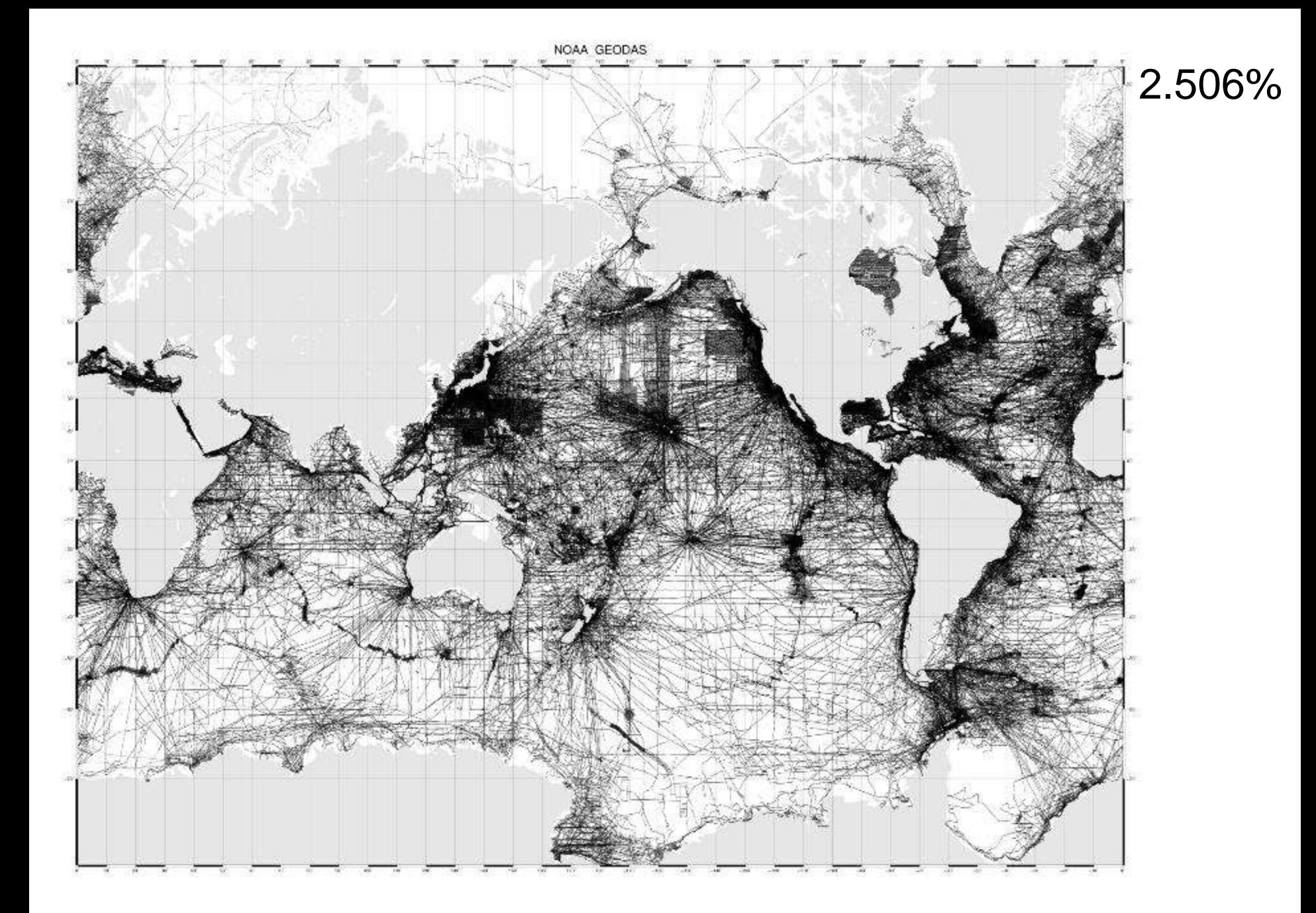

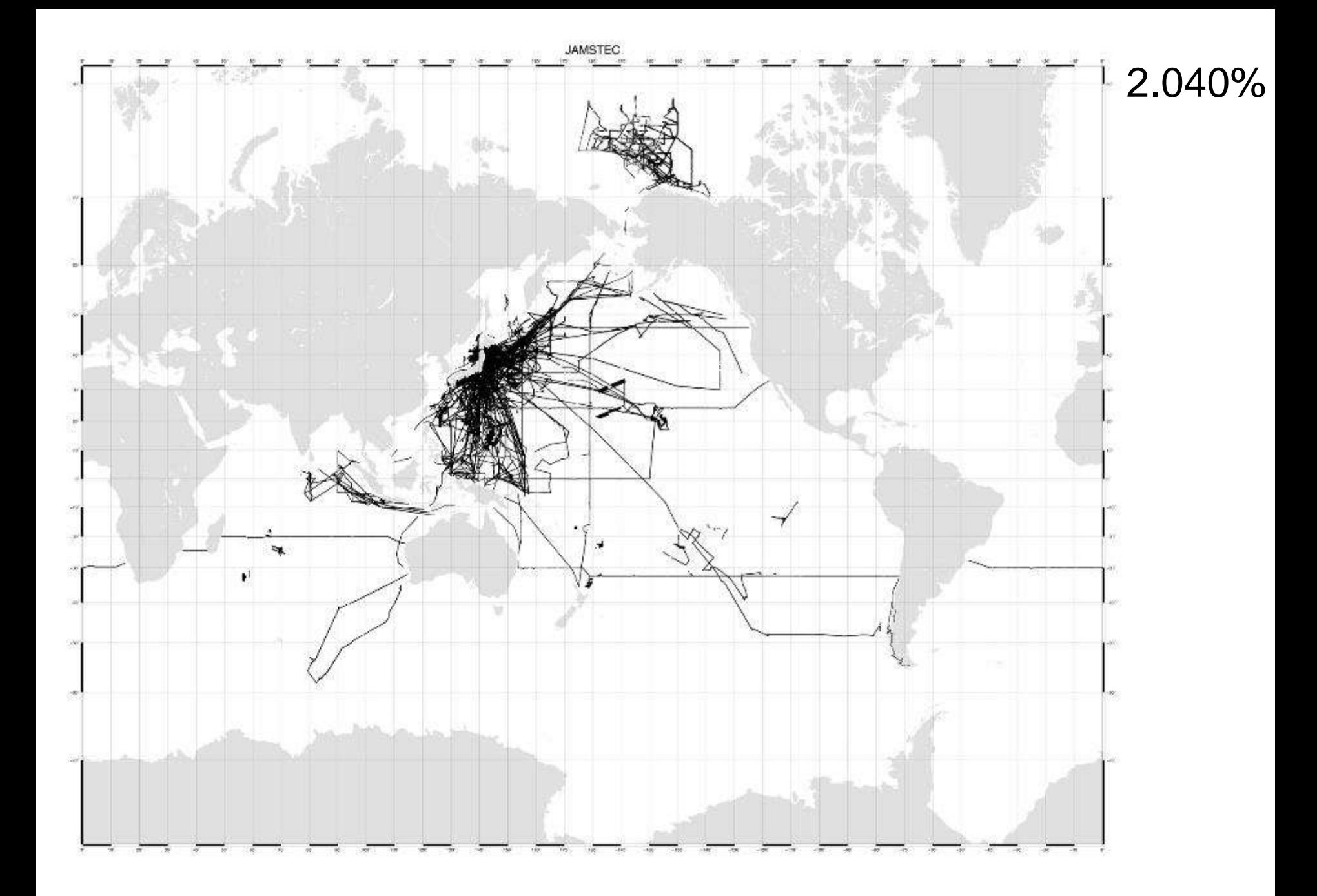

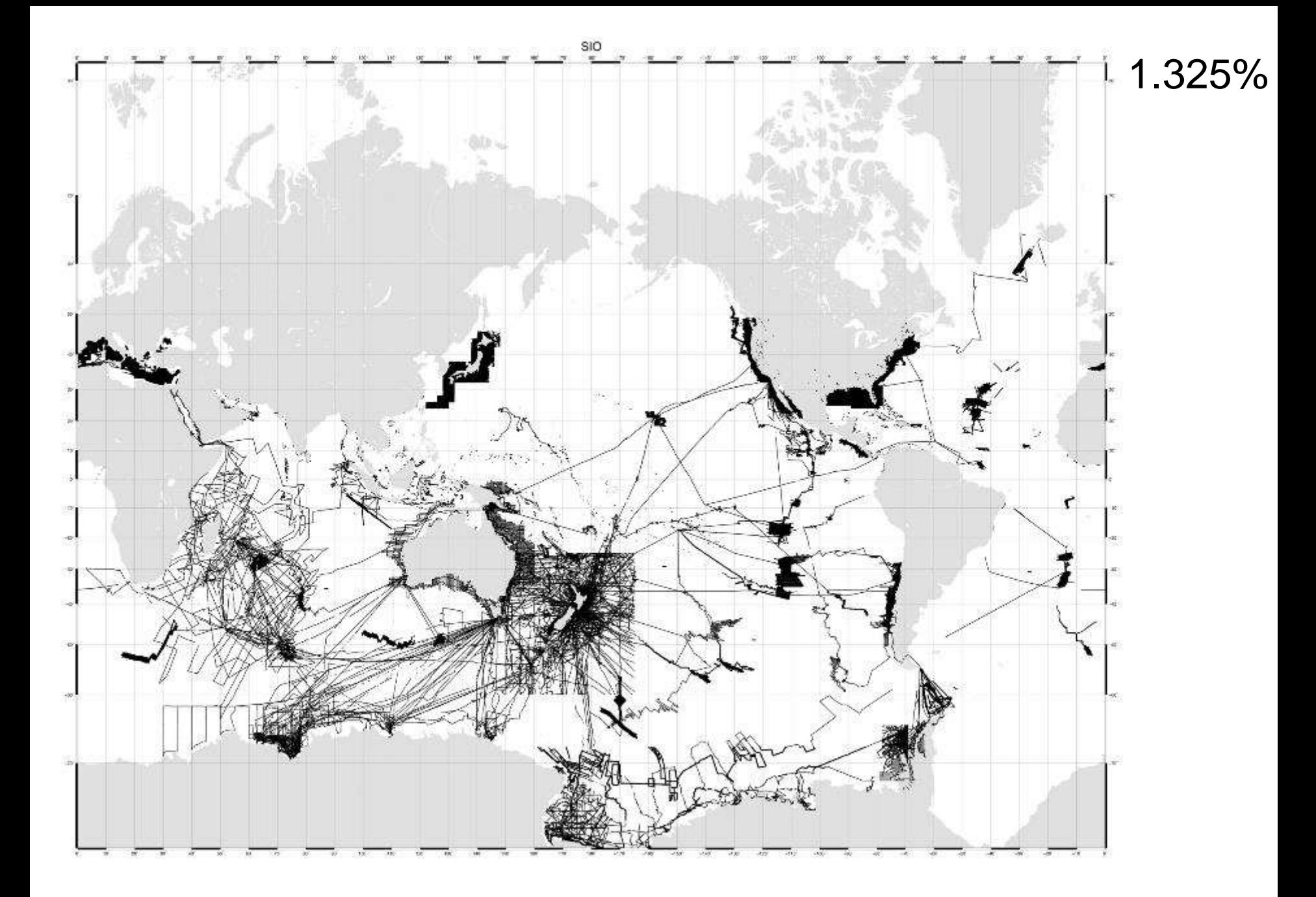

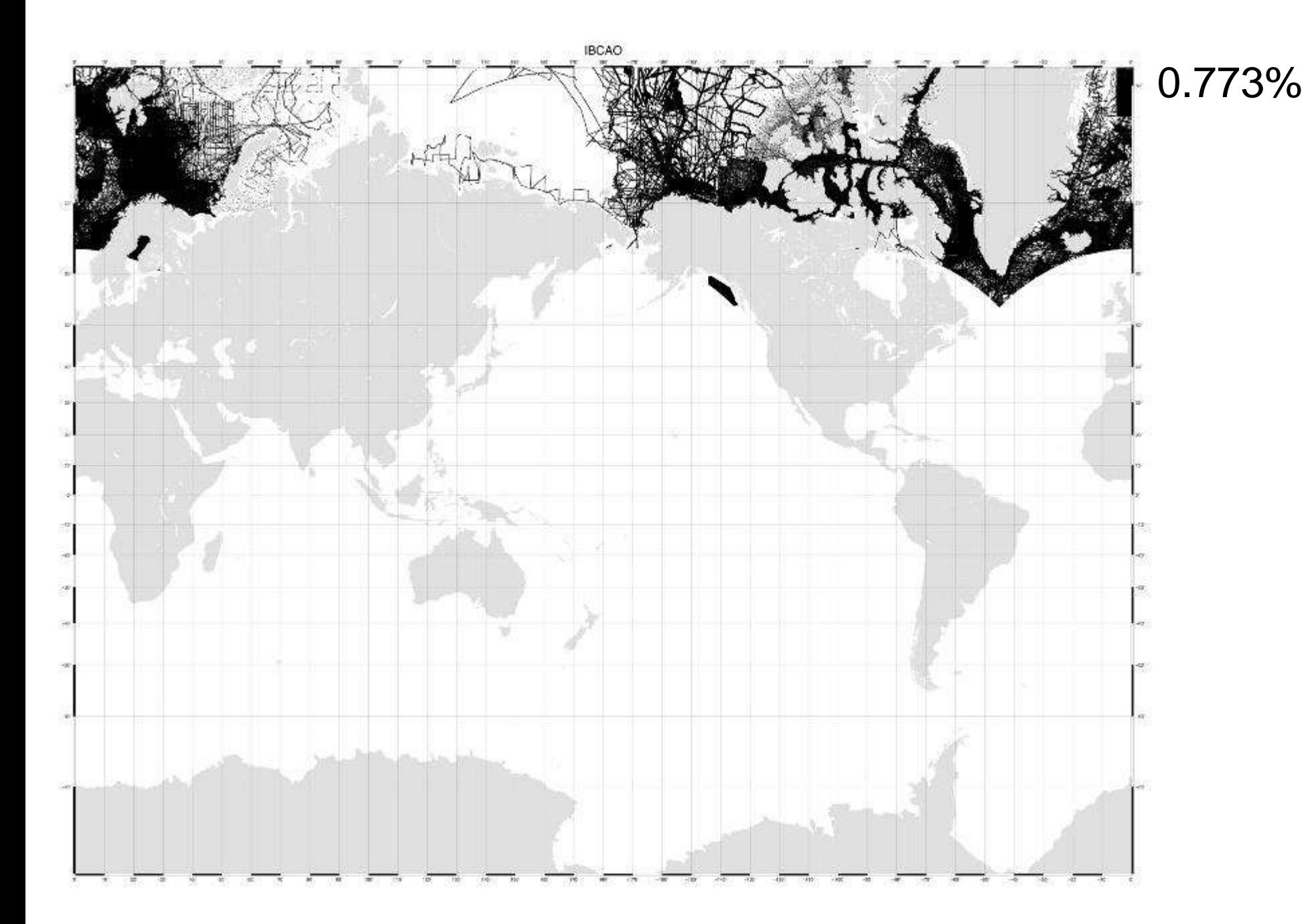

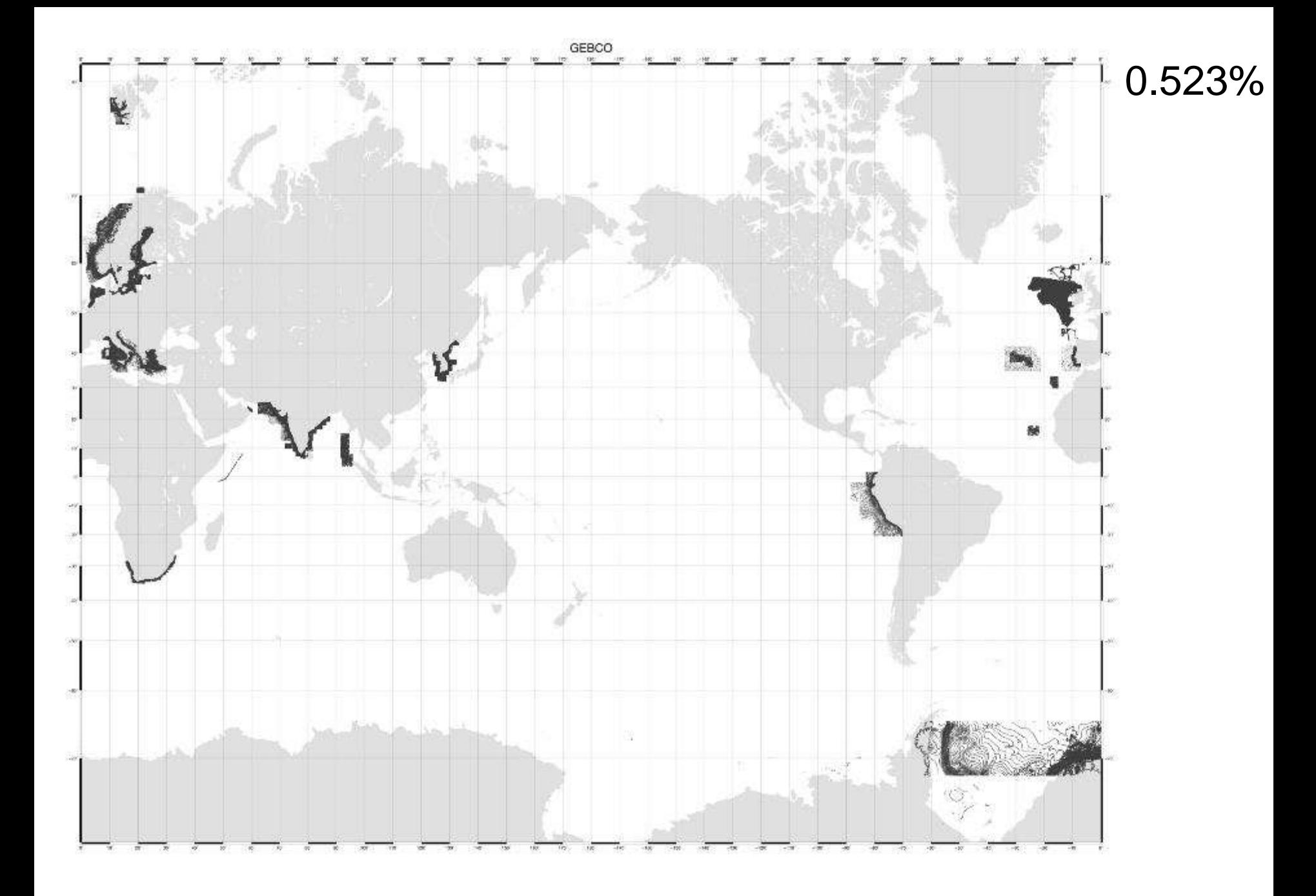

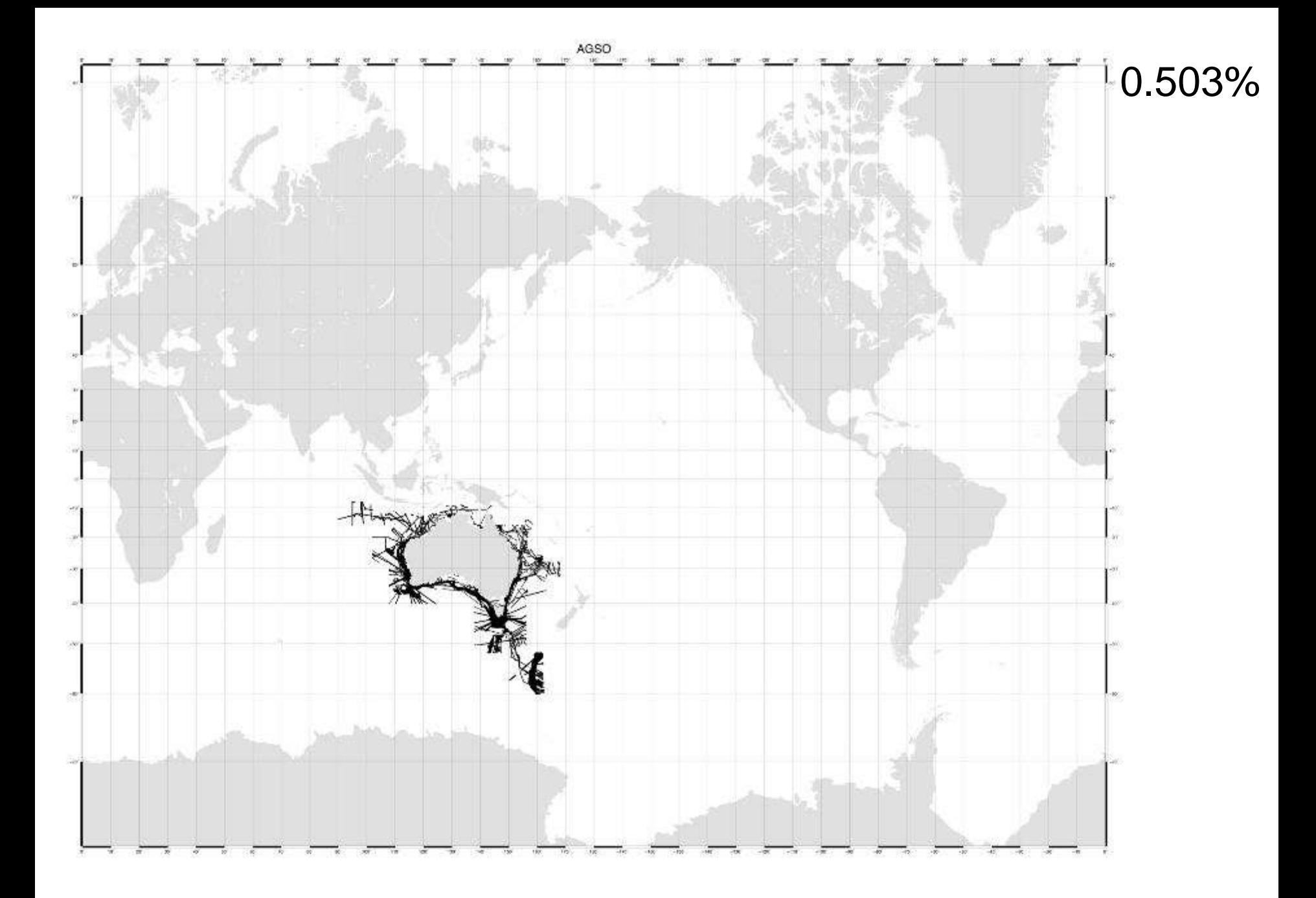

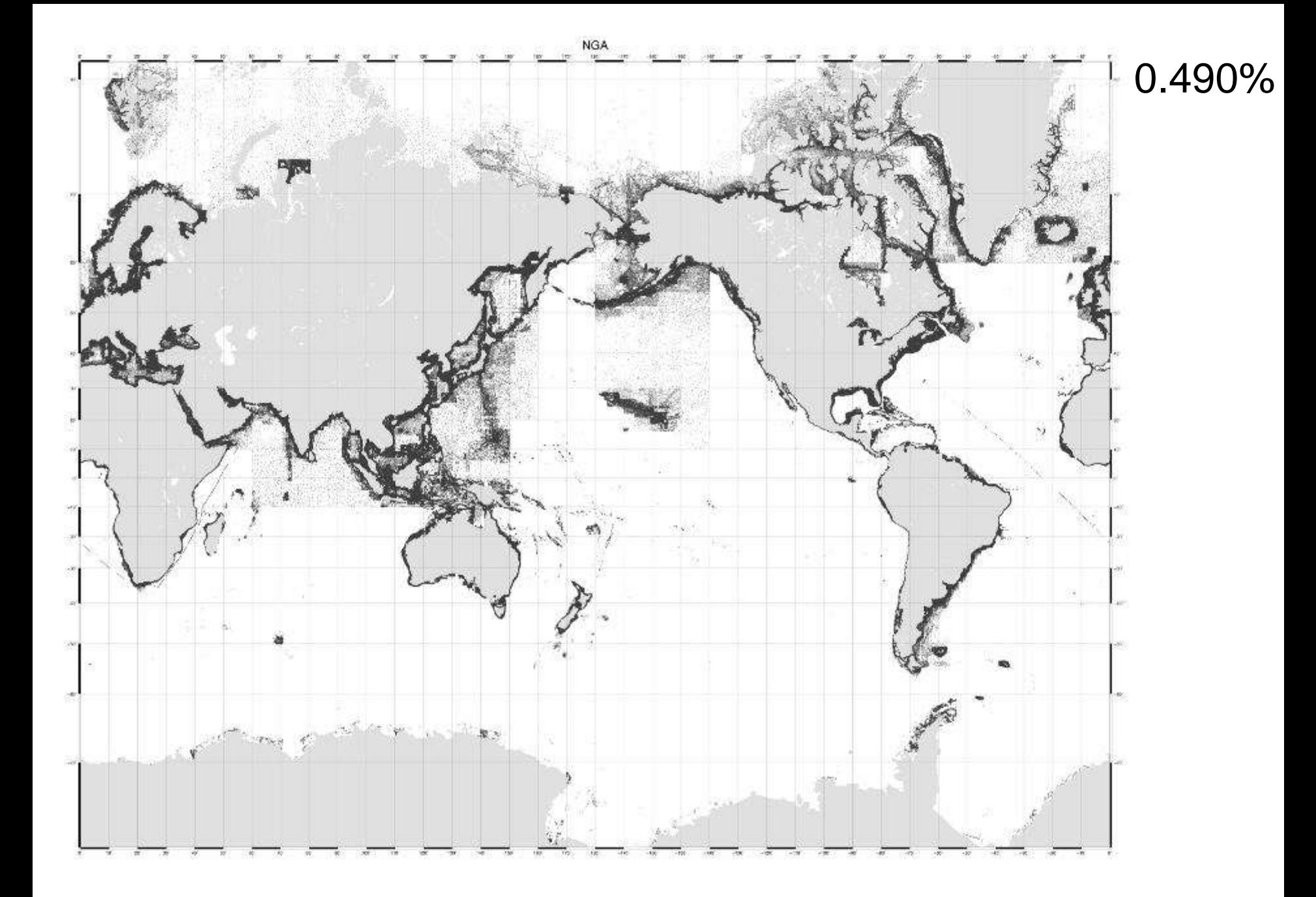

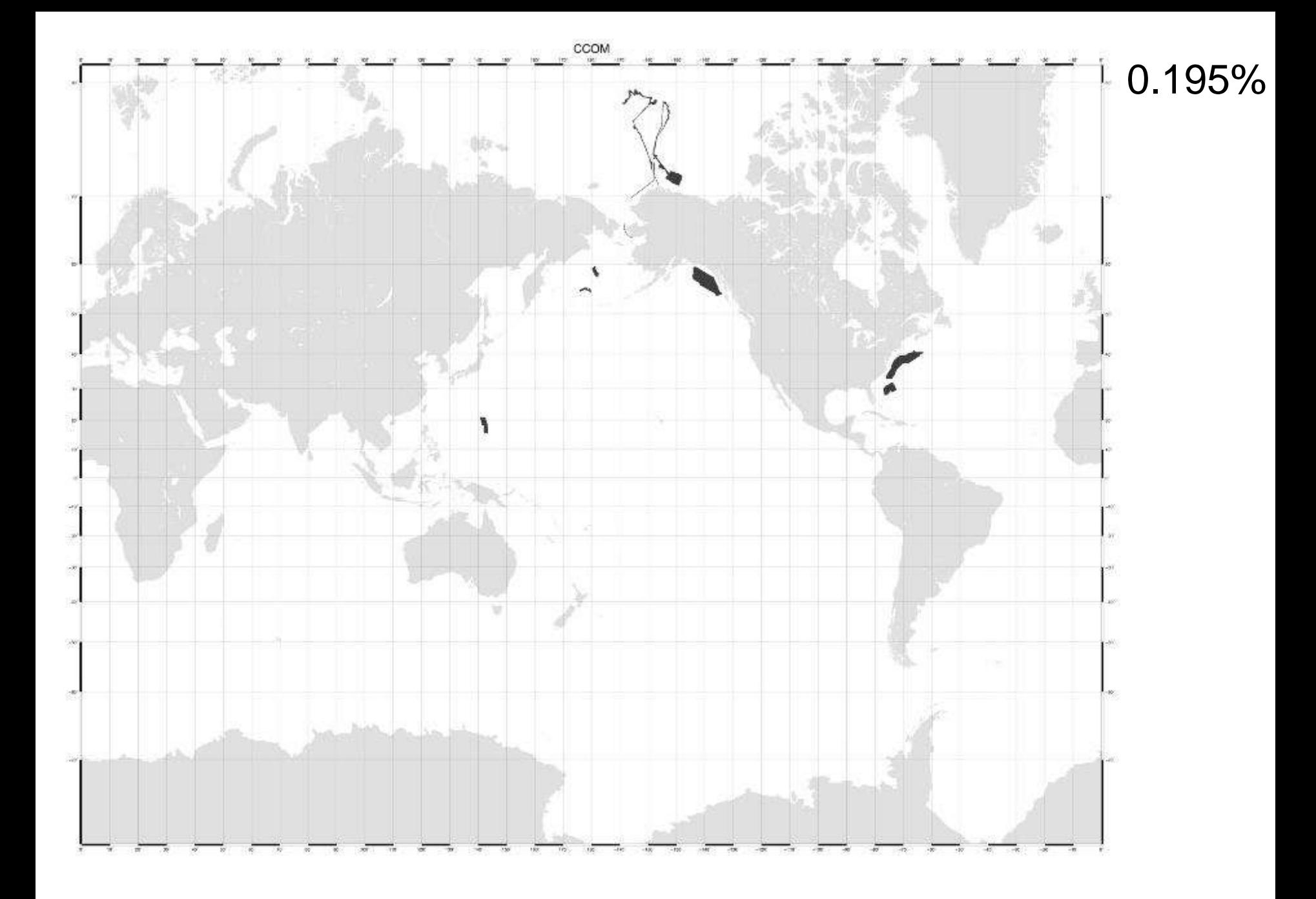

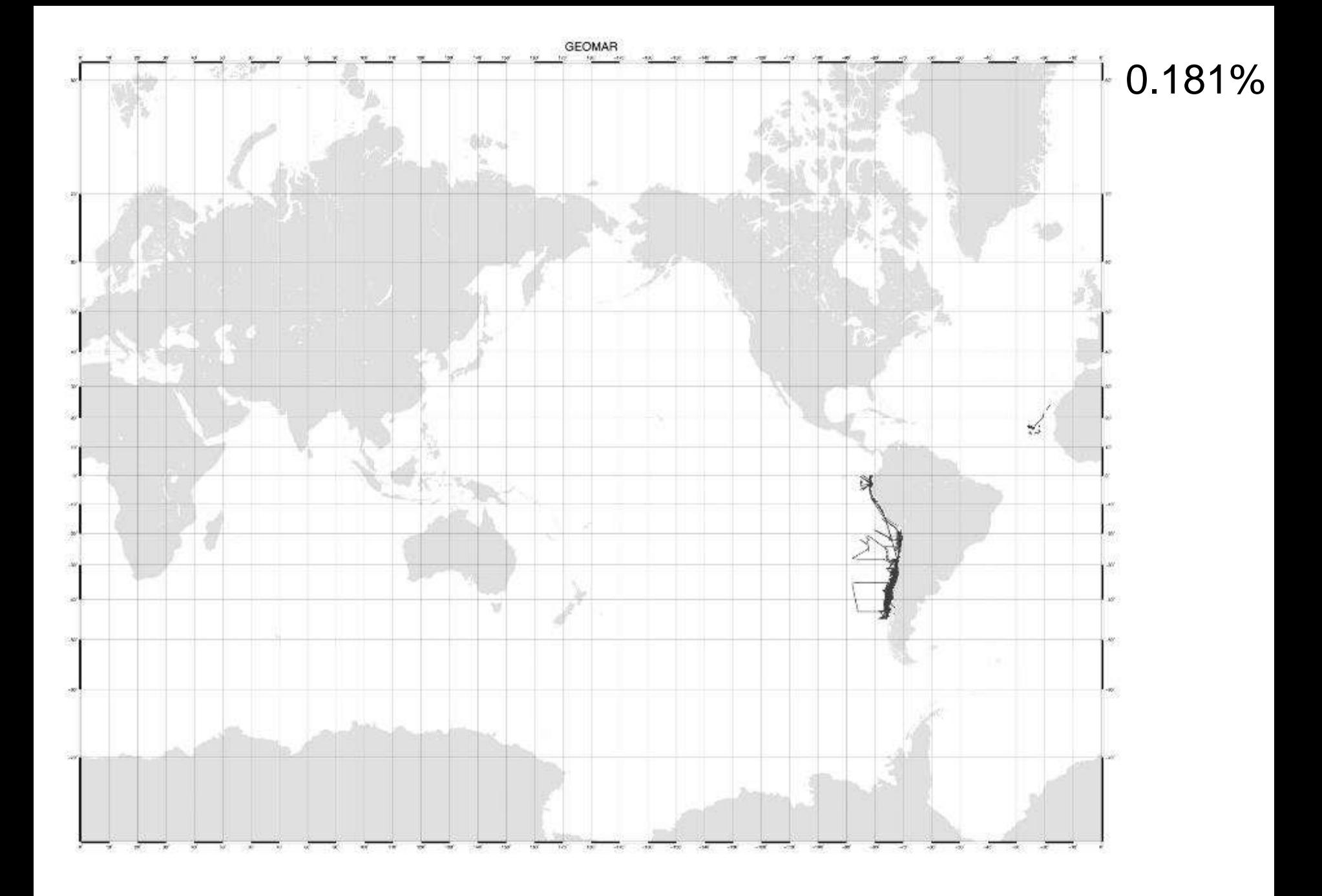

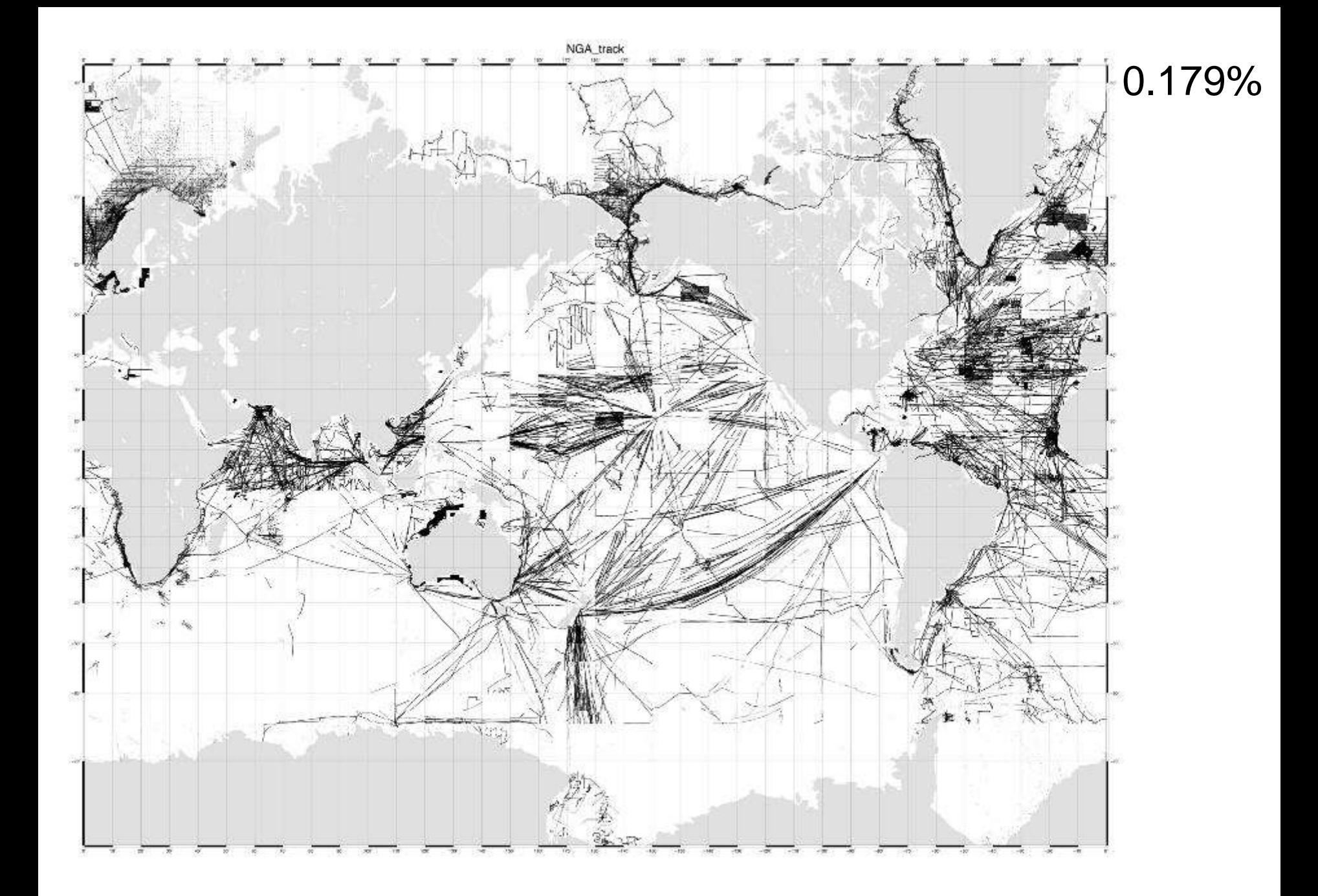

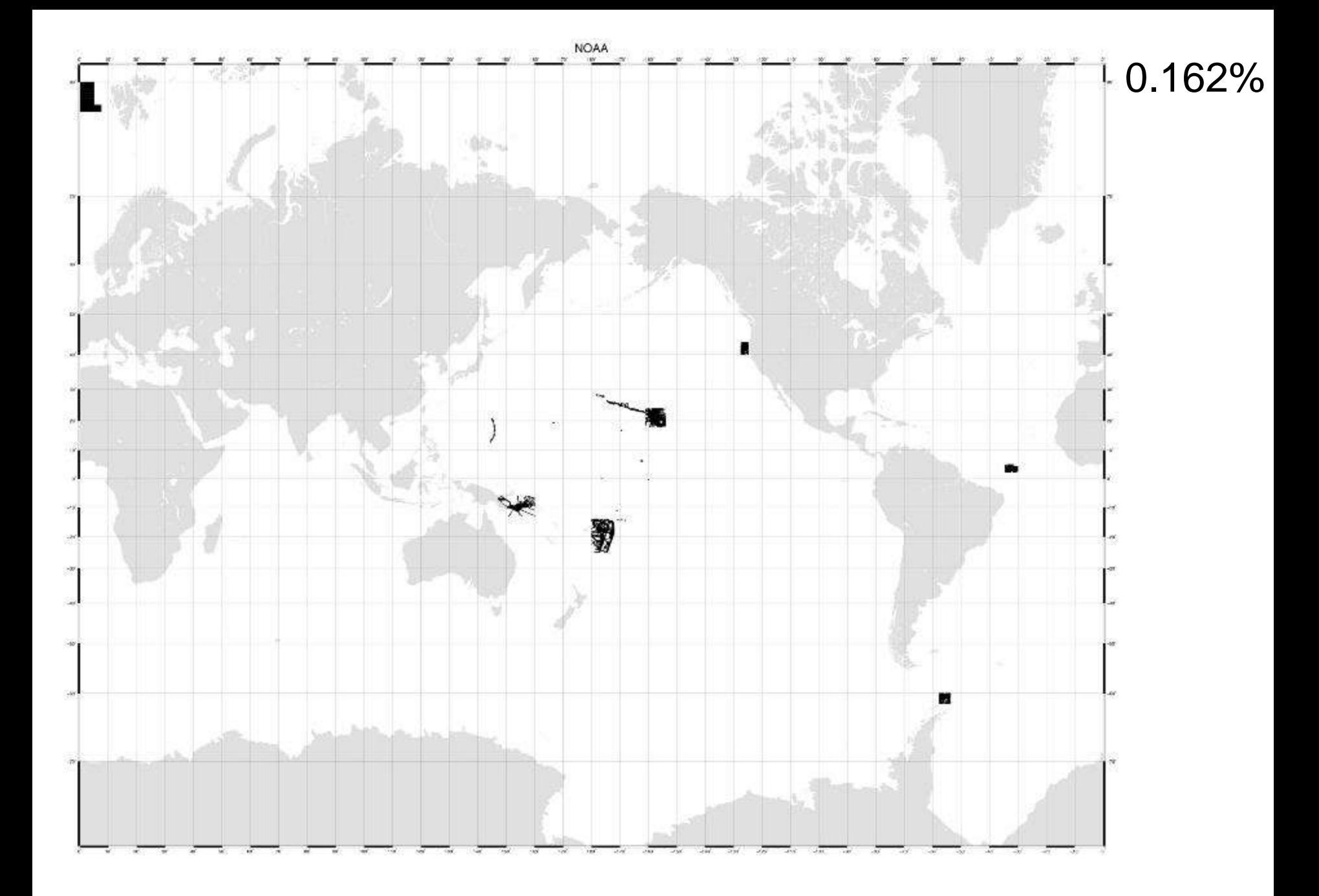

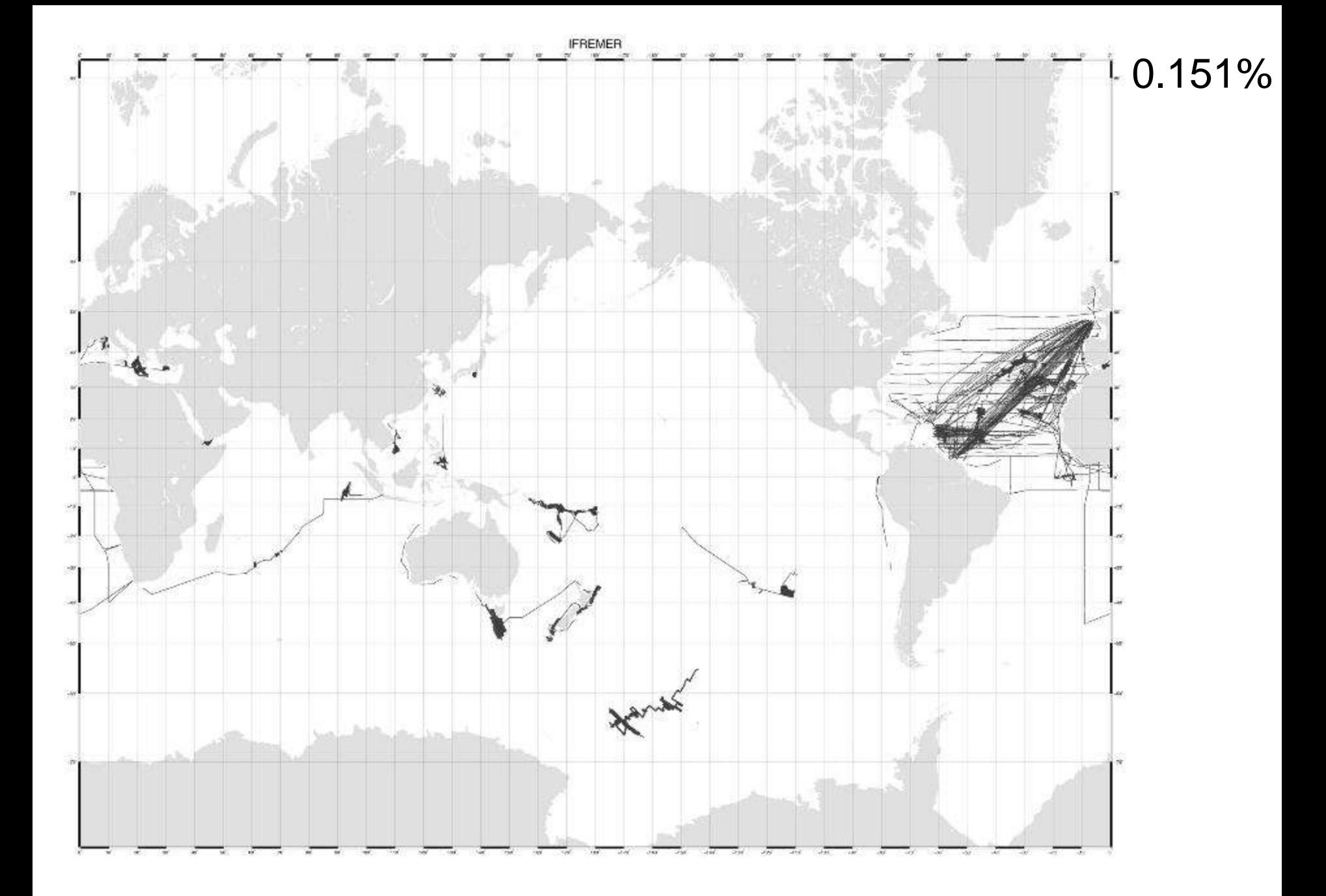

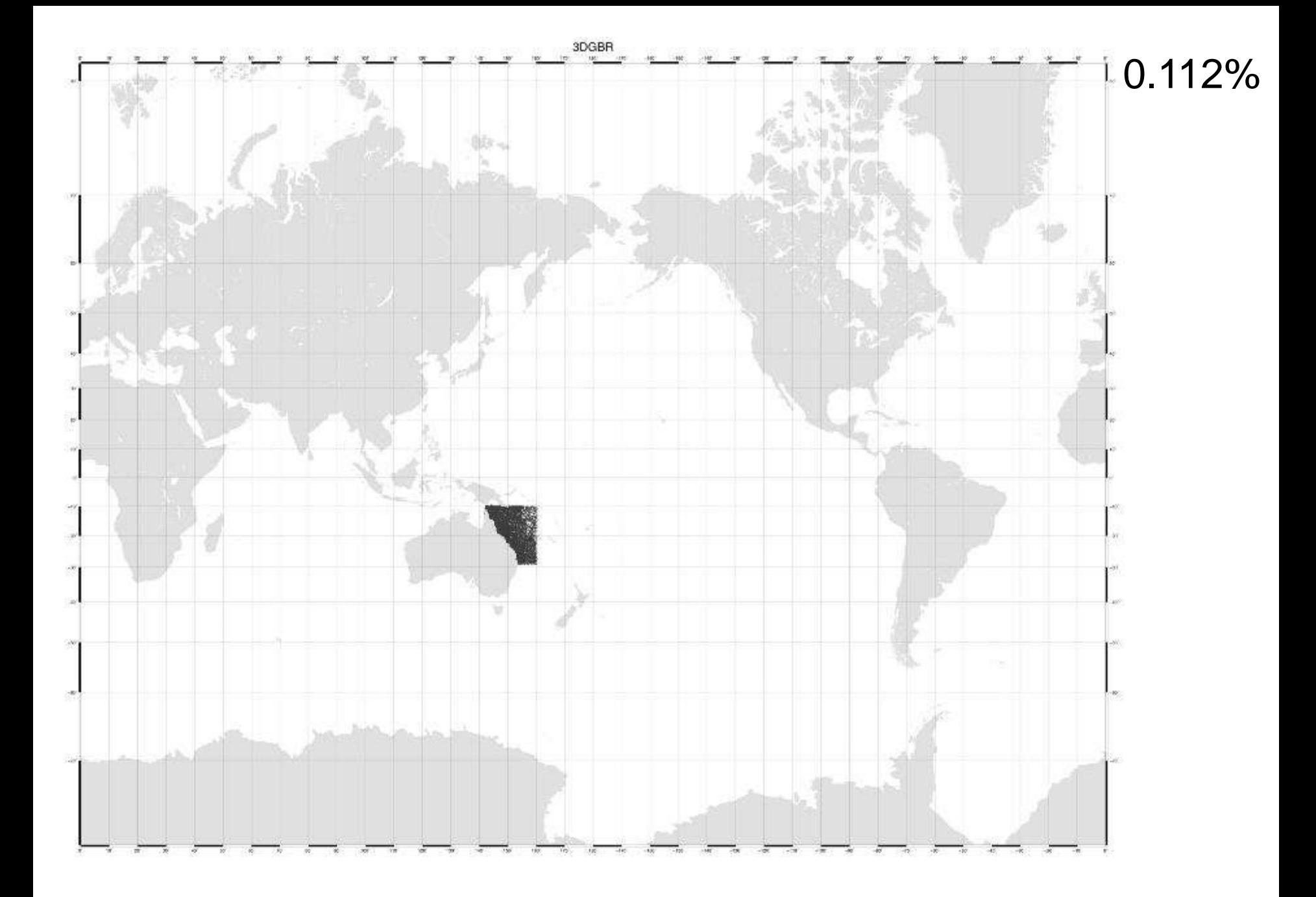

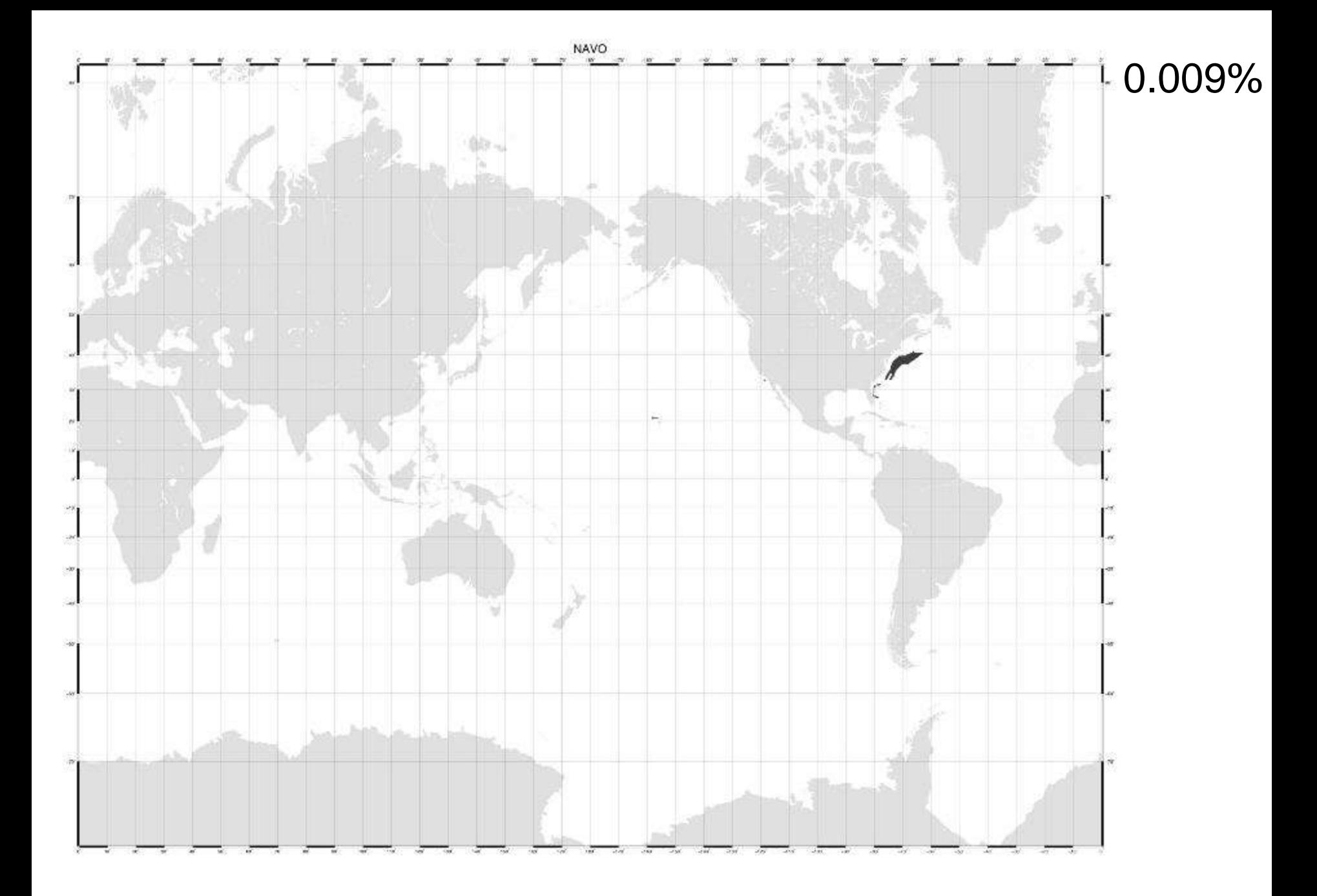

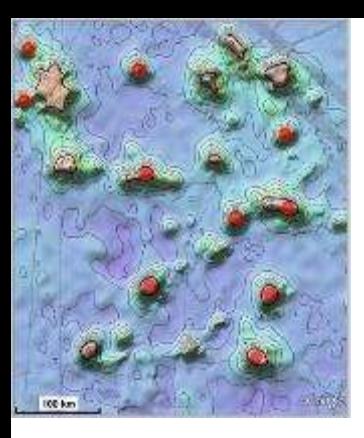

#### **GEBCO Data Store & SRTM15\_PLUS**

David T. Sandwell - Scripps Institution of Oceanography Joseph J. Becker - Naval Research Laboratory Chris Olson - Scripps Institution of Oceanography

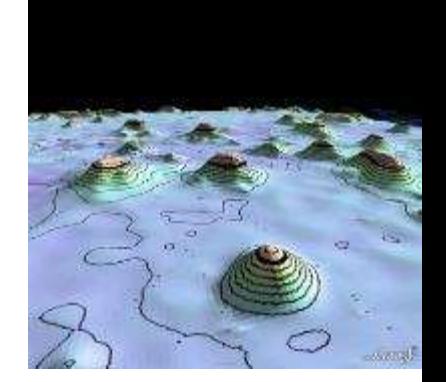

- Needs for improved bathymetry
- Three resolutions: 60 sec, 30 sec, 15 sec
- Data Store Contributions
- **Editing for 15 sec**
- How can we do better?

Funding: Google, NSF, ONR, ConocoPhillips

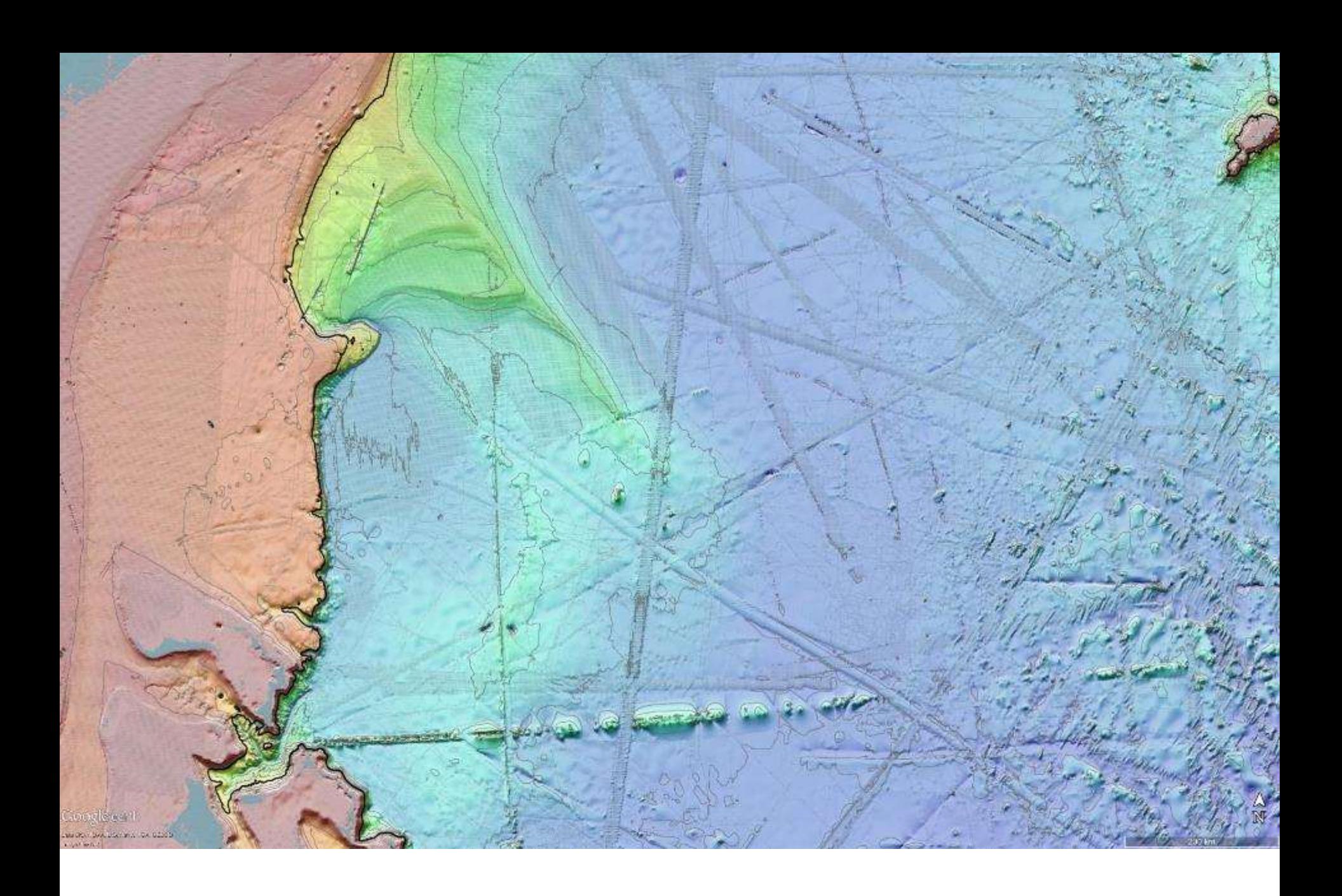

# **Two editing approaches**

- 1. Compare single cruise file with predicted depth. Good initial screening of every new file. Easy to spot blunders. Time consuming.
- 2. Look for blunders and ugly points in Google Earth guided by global gravity. Draw polygon around bad data. Use SID grid to identify cruise file(s). Flag data inside polygon(s). Time consuming.

Iterate on 1 and 2.

#### CM editor Becker et al., 2009

Three examples of editing files of sounding data using a program *cmEdit*. The three windows on the left show the **statistics** window where measured depth is compared with predicted depth and the misfit statistics are displayed. The three windows on the right show the **data** window where measured depth (green) and predicted depth (black) are plotted together. The analyst highlights bad soundings (red) and the flagged data are not used in the next version of the global bathymetry grid. **(a)** Example from a single-beam cruise having a few outliers. **(b)** Example from a multibeam cruise having numerous outliers. **(c)** Example from a single-beam cruise where the deep-ocean data have a bias perhaps due to an incorrect sound velocity correction.

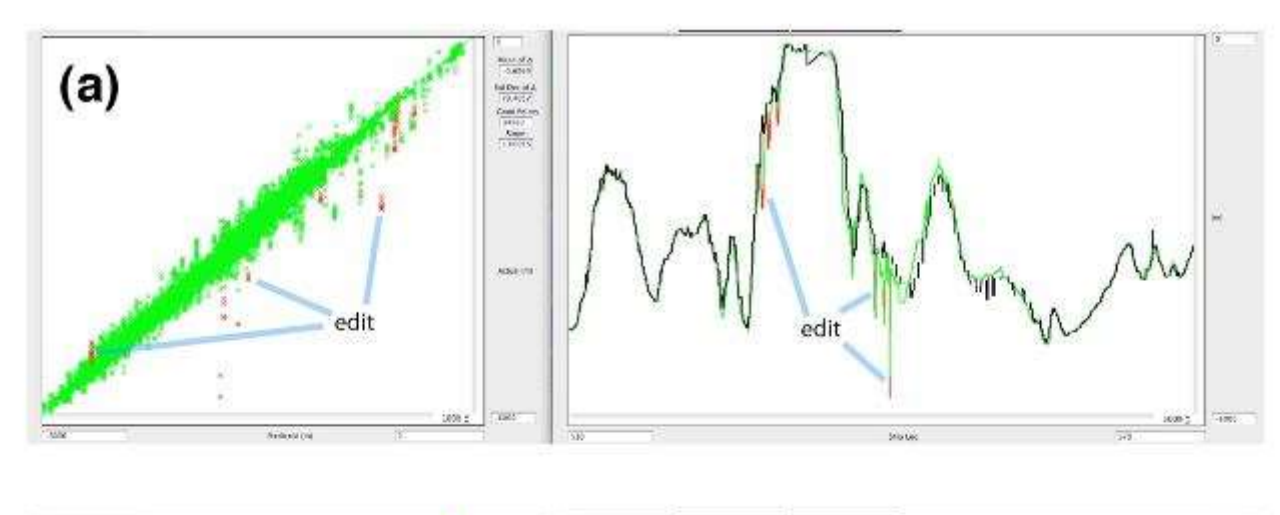

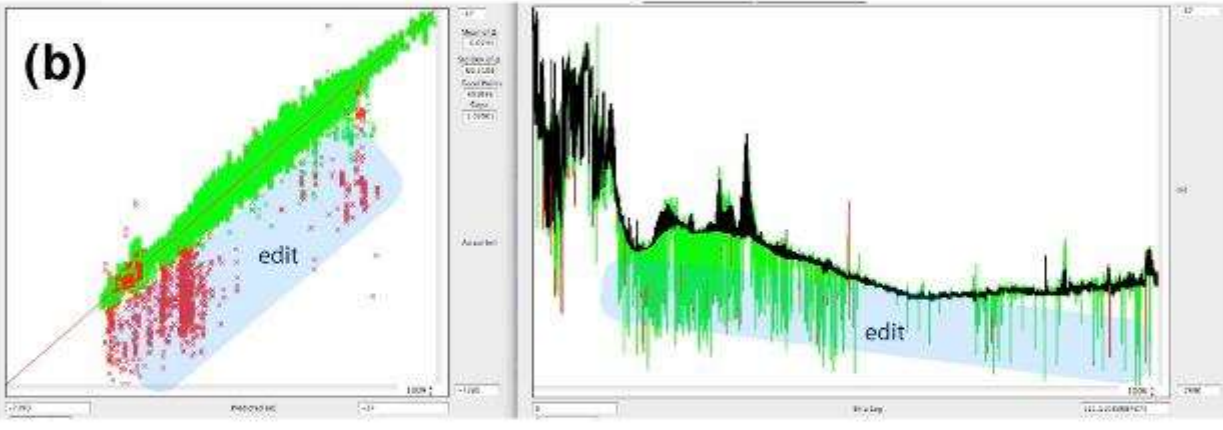

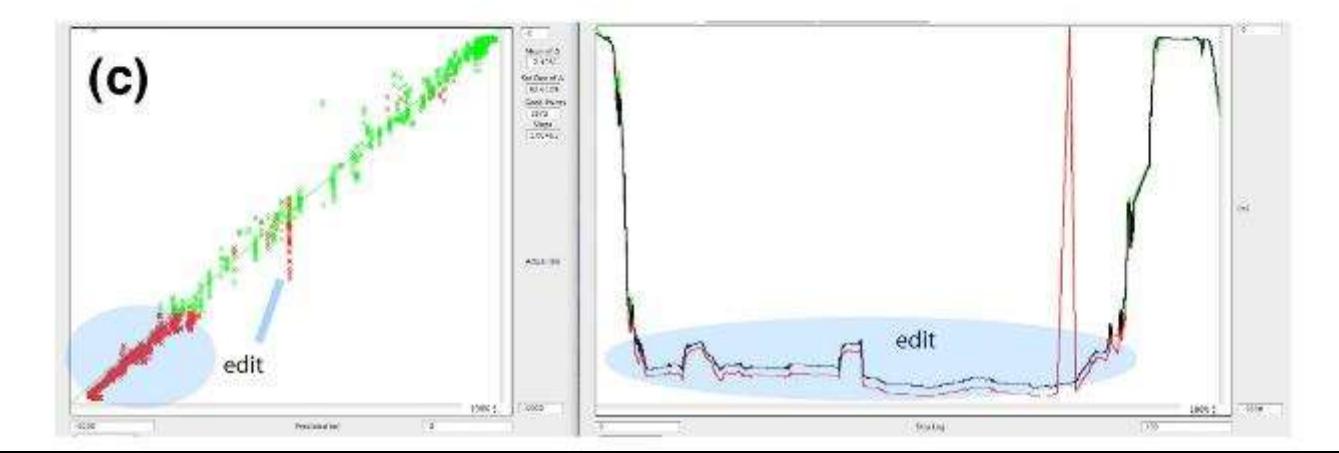

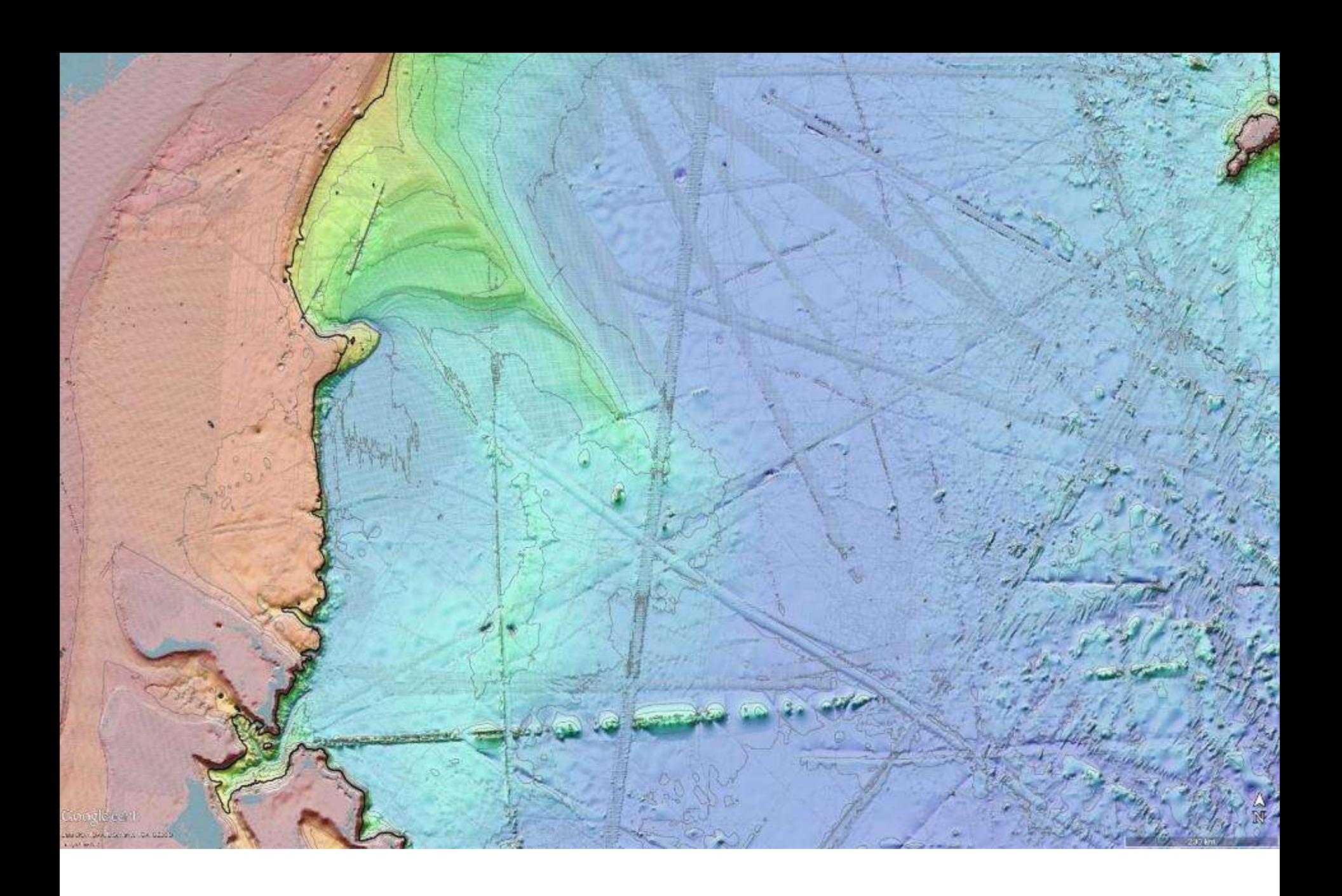

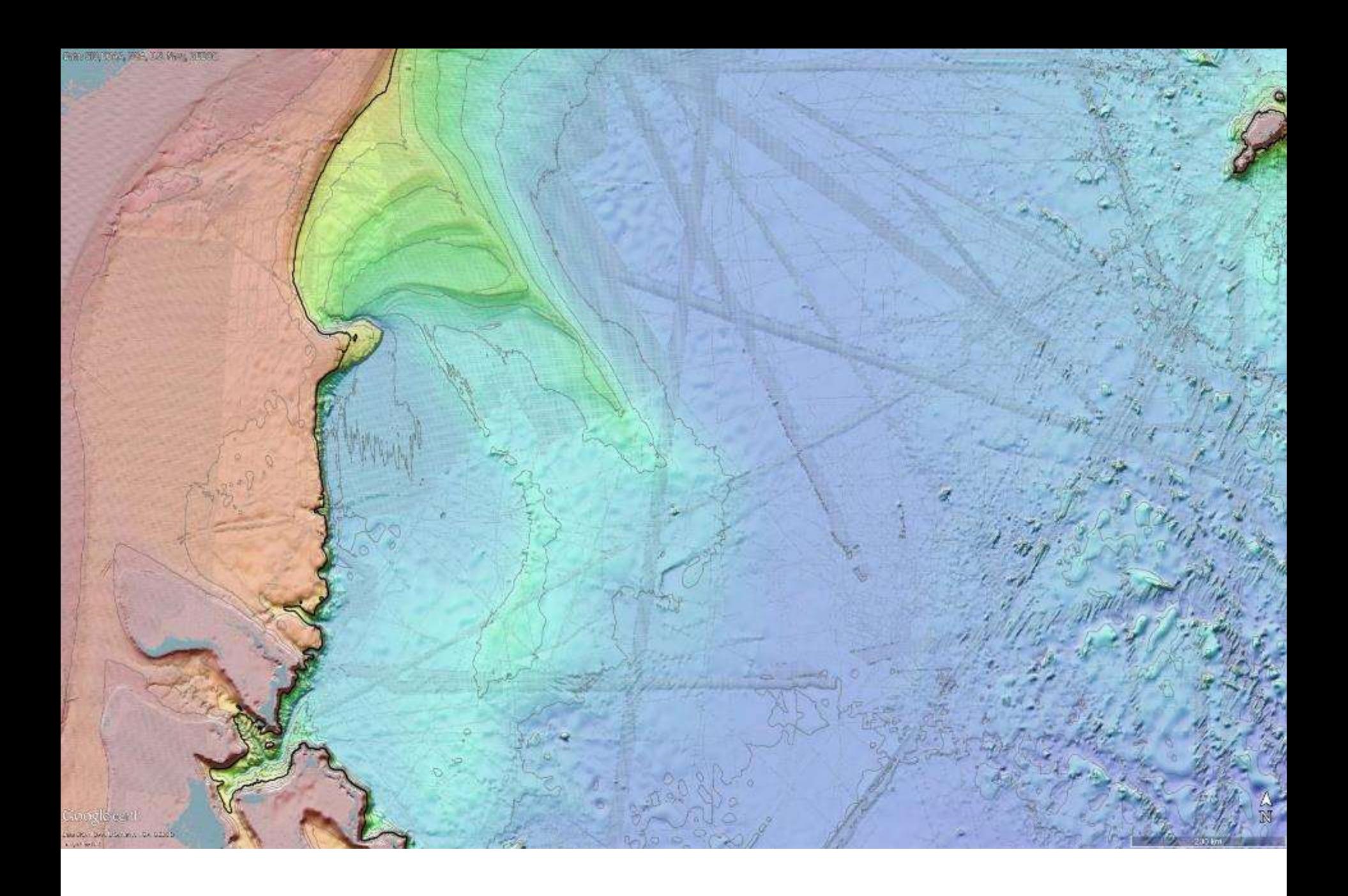

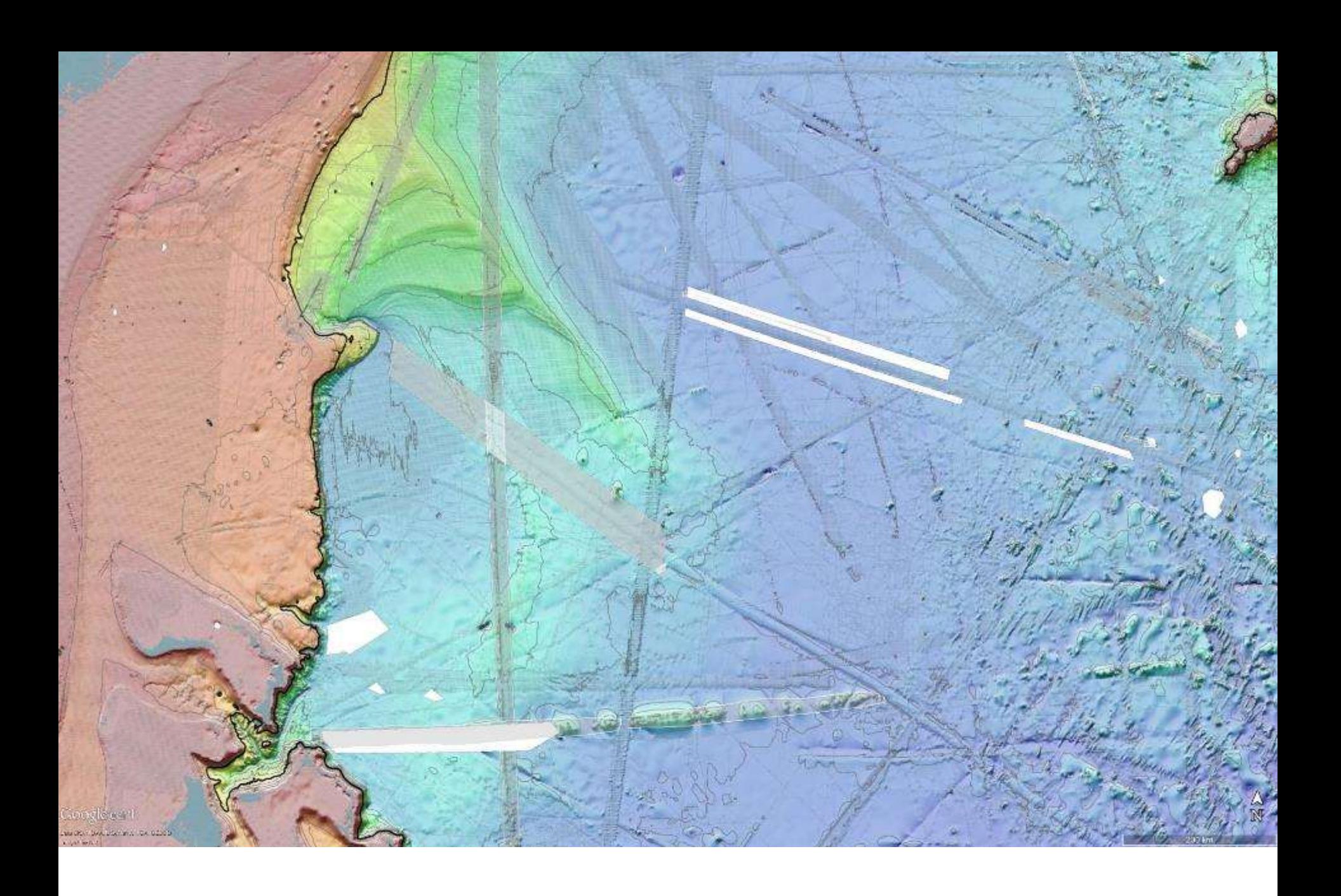

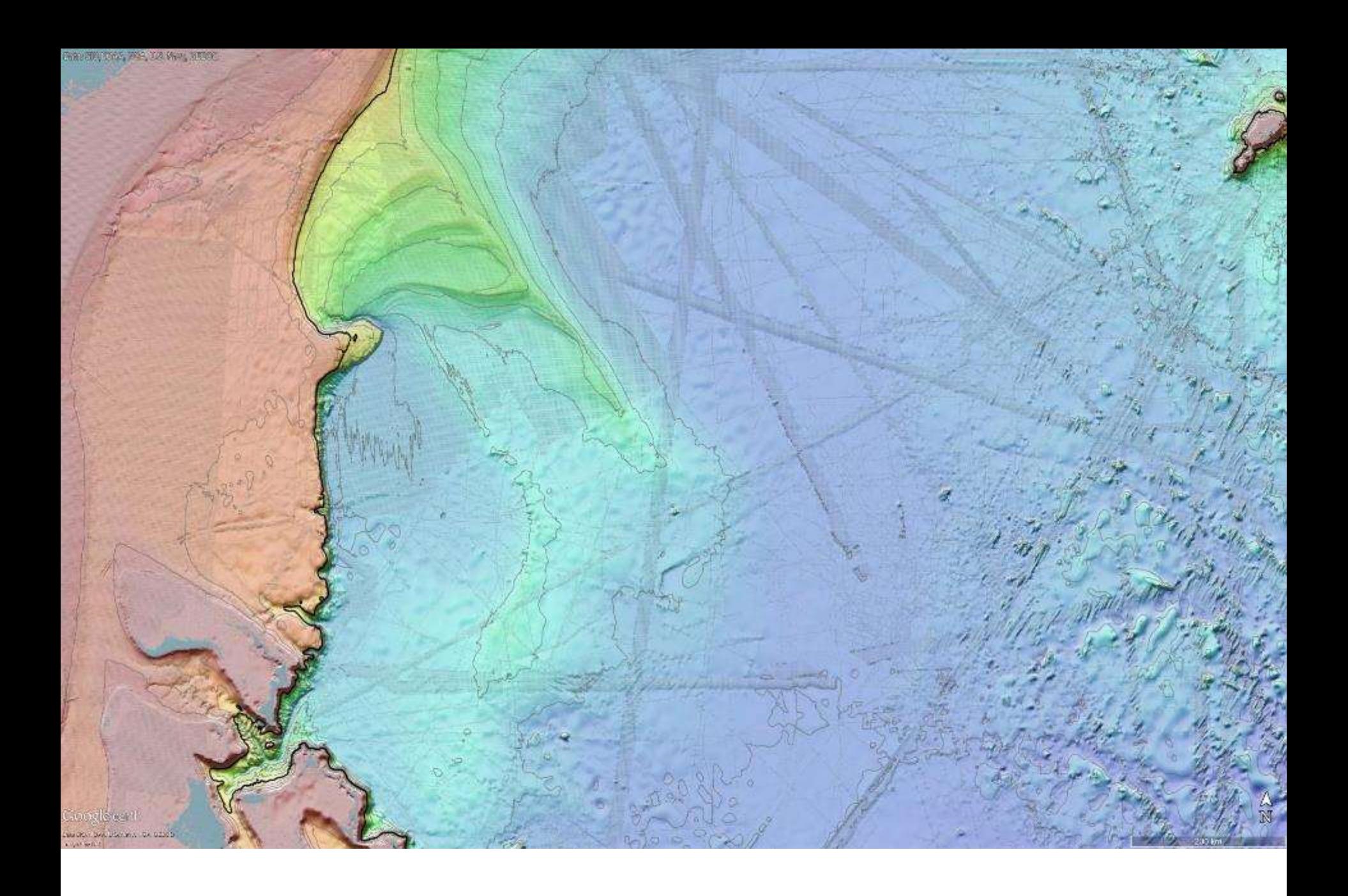

# How can we do better?

- Declassify US Navy bathymetry data.
- Launch a new satellite altimeter.
- **Improve public archives of bathymetry. (GEBCO Data Store)**
- **Map the oceans with multibeam echosounders - ships of opportunity.**

Capetown to Punta Arenas - Melville - Feb, 2011

red - great circle = 6896 km green - 10 new seamounts =  $7130$  km  $(1.034)$ violet - 11 new seamounts =  $7069$  km  $(1.025)$ 

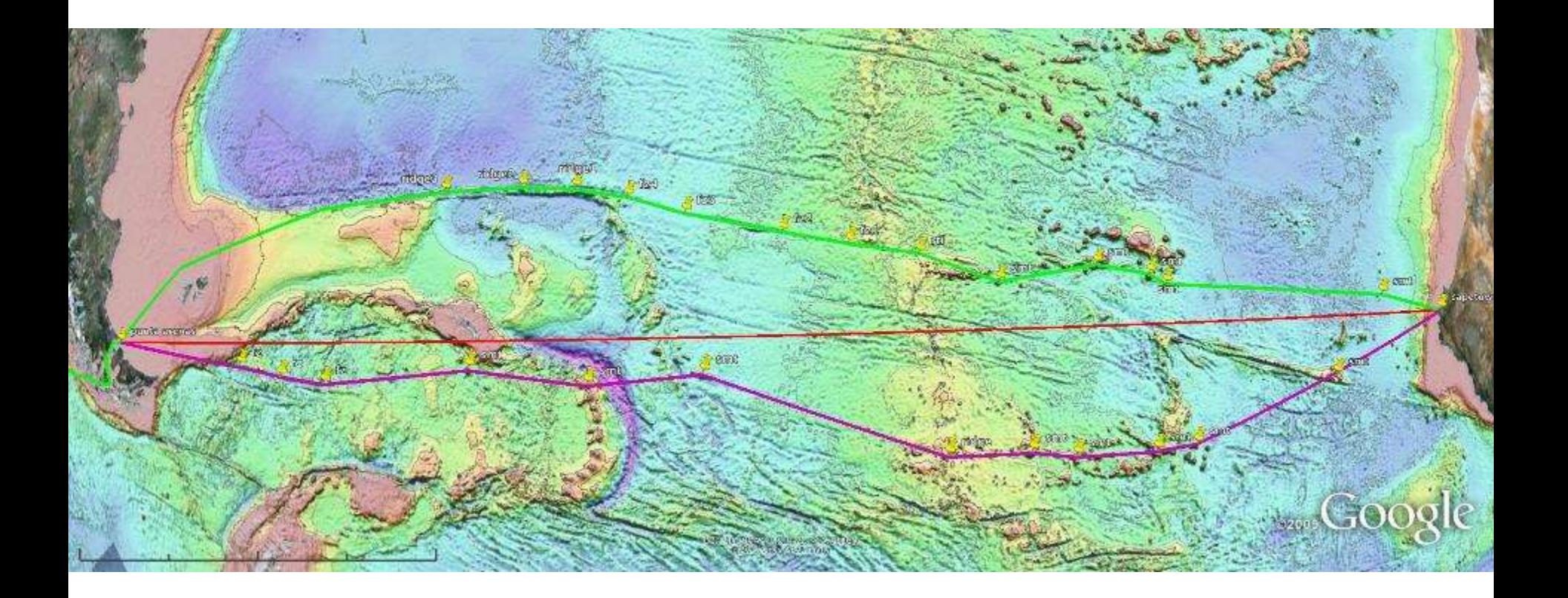

#### Capetown to Punta Arenas - Melville - Mar 3, 2011

![](_page_47_Picture_1.jpeg)

![](_page_48_Picture_0.jpeg)

### **Conclusions**

![](_page_48_Picture_2.jpeg)

•Ship soundings are essential for global bathymetry models. Gravity resolution is limited by the ocean depth (~4 km).

•We have assembled 16.5% sonar coverage @ 1 km cells. Smaller cells will have smaller area coverage.

•The "public" contributions are available to everyone without registration/passwords, etc.

•GEBCO could take a leading role this assembly of public data.

•The GEBCO Data Store could also guide ships of opportunity.